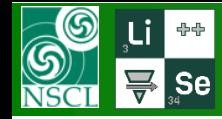

• How to run the utility

**v.11.0.27** 02/15/19 **v.11.0.37** 02/28/19 *update* **v.11.0.38** 03/01/19 *correction\**

*\* - correction at the IFN3 model.*

• 1<sup>st</sup> step calculation

• 2<sup>nd</sup> step calculation

- Batch file mode
- **First results**

**Next Steps** 

- $\triangleright$  Reaction mechanism settings
- $\triangleright$  IFN area settings
- $\triangleright$  Results
- Settings (N<sub>points</sub>, Statistics, Output)
- $\triangleright$  Analysis result output
	- *Initial (Parent) Fissile Nuclei [IFN]*
	- *Final Fission Fragment [FFF]*

- $\triangleright$  IFN analysis for isotopes of Z=26,30,32\*,36,40,41,42,45\*,50,56,62,67,71 *(\* - includes IFN plots)*
- $\triangleright$  Comparison of results by the 3EER, IFN1, and IFN3 models

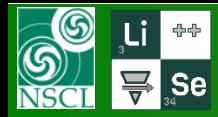

## **How to run the utility?**

t bende bie ook z

PARENT

Decay modes

DAUGHTER

Sum Output cross-section file | 23892\_00904.lcs  $\begin{array}{rcl} \text{Output file of parent} \cdot & \text{ } \\ \text{ daughter} & \text{ } \end{array} \begin{array}{rcl} \text{[23892\_00904.lpd]} \end{array}$ 

Fission CS ouput file 23892\_00904.lfcs

Me

Final fragment production cross-section

 $1n$ 

Initial production CS of Final fragment<br>(for fragmentation or file options)

Cross section from EPAX 2.15

 $\sigma$  F

 $1n$ 

Excitation ener

 $Lower =$ 

 $U$ pper =

Initial nucleus production cross-section = make calculations down to  $Z = \boxed{49}$ 

- Initial nucleus

Initial nucl

 $\sqrt{238U}$ 

- Final nucleus-A Element Z

 $132$   $\sqrt{5n}$  50

stable

Table of<br>Nuclides

 $\Leftrightarrow$   $\boxed{z}$   $\Rightarrow$  $\frac{1}{\sqrt{2}}$   $\frac{1}{N}$   $\frac{1}{N}$ 

Excitation

 $\begin{array}{c} \mathsf{N} \text{' of all} \\ \text{calculated nuclei} \end{array}$ 

? Help

X Quit

٠

 $HIGH$ 

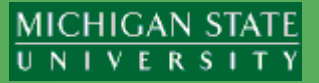

#### *1. From the Abrasion-Fission dialog*

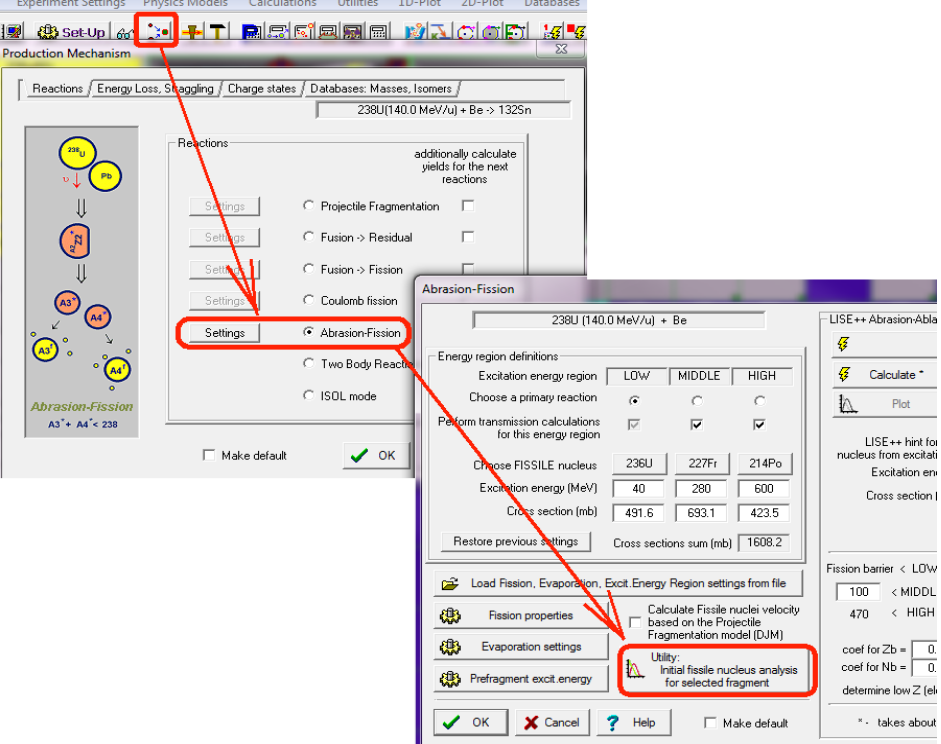

#### *3. From the Calculators menus*

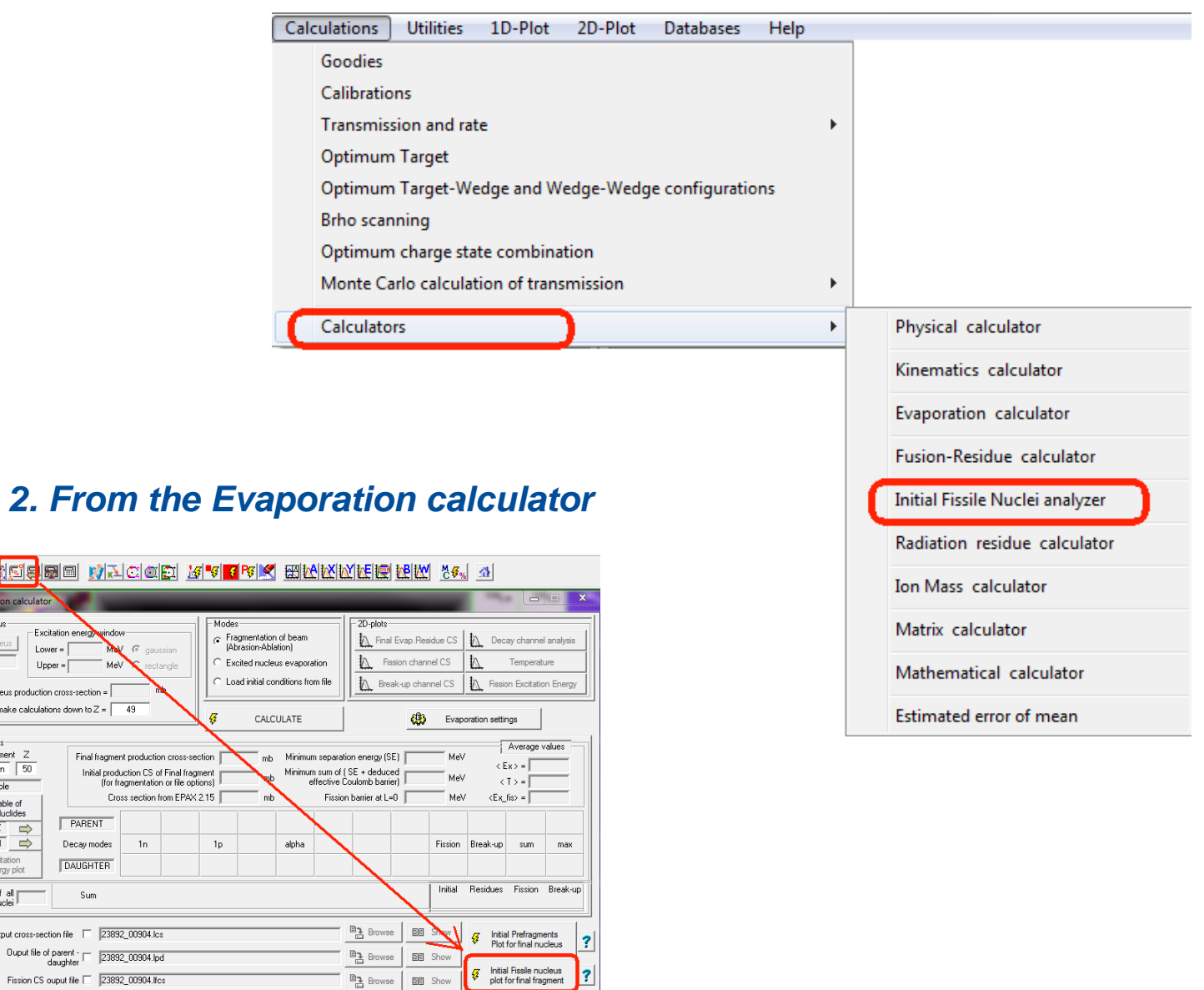

 $\vert$ ?

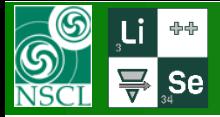

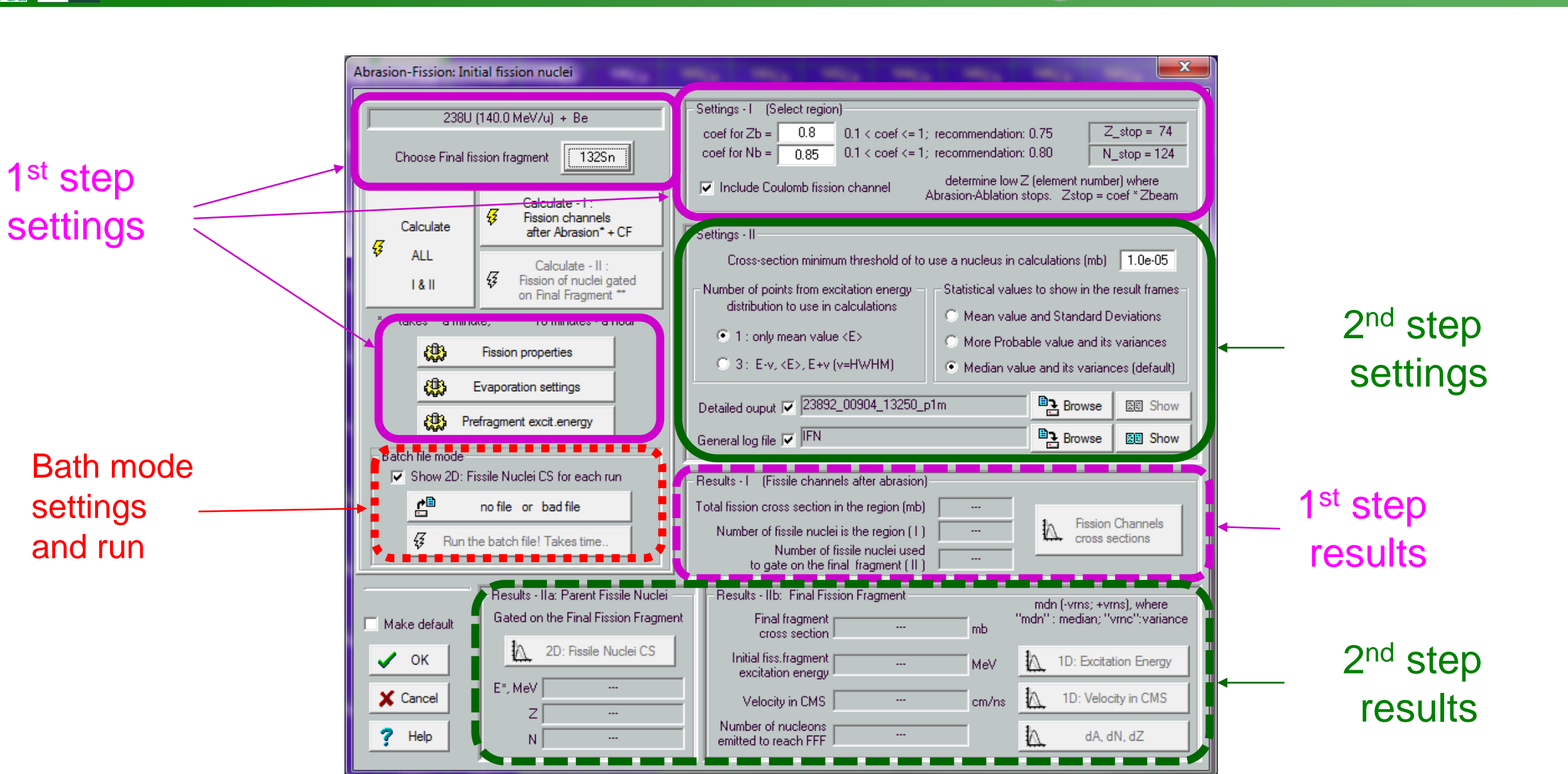

**MICHIGAN STATE** UNIVERSITY

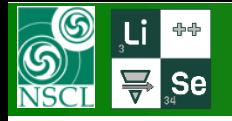

郻

#### **Reaction mechanism settings : default values**

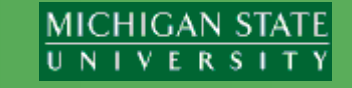

**Fission properties** 

**Evaporation settings** 

 $-x \mathbf{x}$ Excitation Energy of prefragment **Evaporation calculations settings Fission properties** A. J.W.Wilson, L.W.Towsend, F.F.Badavi, NIM B18 (1986) 2 Dimension of evaporation Decay modes Prefragment Fragment excitation (TXE) depends on: - Ernee sections distributions [32] A Element Z  $1n \mid 2n$ alpha 3He | Fissn | Bk-up | gamma Excitation Energy =  $6.30$  MeV  $1p$  $2p$  $\mathbf{d}$  $t$ Version of Cross-Section evaporation file Thrief - Dissipated energy [NPA 628(1998)458] □ Use Odd-Even corrections for fragments ≂ 236 | Pa | 91  $\Leftrightarrow \boxed{z} \Rightarrow$  $TXE = E^*$   $Bf + Edis$ Standard deviation =  $\boxed{13.58}$  MeV  $\nabla$   $\Box$  $\overline{\vee}$  $\Box$  $\overline{\vee}$  $\Box$  $\Box$  $\overline{\vee}$  $\overline{\vee}$  $\Box$  $\overline{\nabla}$  Include post-scission (n,p,a) evaporation Correction dR for the deduced  $\frac{1}{\sqrt{2}}$   $\frac{1}{N}$   $\Rightarrow$ Beta- decay G Reaction Q-value [EPhysJA14(2002)459]<br>TXE = (a1 + a2) (f Q )^2 + E\* effective Coulomb barrier for the fm protected mode (C) C debugging mode Parameters for shell structures \*\* TUNNELLING mode  $238U + Be$ Reaction  $f = \boxed{0.0045}$  default  $E^* = (y \cdot f \cdot \Delta S)_{\text{comm}} + E_{\text{first}}$ Shell position Strength Curvature Mode<sup>-</sup> **Fission Barrier** - For "daughter" nucleus exctitation energy distribution apply: (N sh.i) (dUi) (MeV) (2C sh,i) (MeV)  $C$  manual "FisRot" - RLDM(Cohen) Excitation Energy in the code =  $\boxed{54.00}$  MeV  $Model =$  $83$  $-2.65$  $0.7$ f- Correction factor of Surface distortion excitation Fragment Excitation Energy The energy distribution of the emitted light particle (qualitatively)  $\mathbf{F}$  auto f = 1 + coef1 \* d\_abr / Ap + coef2 \* (d\_abr / Ap)^2  $2\sqrt{ }$  $BarFac =$ **EX** settings C average energy of the emitted light particle (fast)  $-90$  $-3.8$  $-0.15$ St.Dev. =  $\sqrt{7}$  MeV settings Models c1 =  $\boxed{1.5}$  c2 =  $\boxed{2.5}$  f =  $\boxed{1.01}$ C A. J.W.Wilson et al., NIM B18 (1987) 225-231 Potential energy plot ■ Tunnelling for charge particle evaporation State density Dissipative effects in fission-Reduced dissipation C [A] - Equidistant model Angular distribution out by the momentum slits  $\overline{\blacktriangledown}$  Take into account unbound nuclei for cascade coefficient "beta" C B. J.-J.Gaimard and K.-H.Schmidt, NPA531 (1991) 709  $\Box$  use Kramers factor B. J.-J.Gaimard and K.-H.Schmidt, NPA531 (1991) 709 -- cor ็ เื่+เื่ Put original values \*1\* C [B] - as [A] + pairing corrections  $(10^{\circ}21)/s$  $\sqrt{\phantom{a}}$  use Gamma\_f(t) as C Do not use □ Create oross-sections file C C. Parametrized Gaussian distribution Hole depth  $\langle E^*\rangle = \sqrt{13.36}$  \* d abr [MeV]  $\bullet$  [C] - as [B] + shell corrections a step function  $beta = \boxed{1}$ (MeV) 一日 Put "2005" values \*2\* C Use just for "MatrixKinematics" class Create Parent-Daughter references file C D Exponential excitation-energy distribution sigma =  $\boxed{9.43}$  \* d\_abr ^(0.5) [M  $-40$ - Odd-Even Delta parameters-\*1\* J.Benlliure et.al., NPA628(1998)458 C Use for all Angular Distributions (default) -Break-up parameters-Use Ablation in Abrasion-Ablation Apply the limiting temperature threshold: T=min(T,Tlim) default The limiting temperature calculated from the curve \*2\* see LISE++ v.7.5 documentation calculations (for plots) Evaporation =  $\begin{vmatrix} 12 \end{vmatrix}$ "Isospin-thermometer model", corresponds to Fig.9 C. Parametrized Gaussian distribution -- simplified combination  $12$ based on three points for masses 50,150,250 K.-H.Schmidt et al., NPA 710 (2002) 157 Avoid residual CS for nuclei with T1/2 < 1ns Angular distribution shape: Fission =  $\begin{array}{|c|c|} 14 \end{array}$  $14$  $I(A=050) =$  $8<sup>2</sup>$  $8.0$ Cross section suppression values default from Use LISE++ geometrical corrections for A-A model  $\langle E^* \rangle$ sigma  $l$ sotropic  $\mathbb{C}$ C Anisotropic  $T(A=150) =$  $5.9$   $5.9$ Zi.Li & M.Liu, Apply thermalization for Excitat energy according to PRC69,  $\overline{0}$ \* d\_abr + n. \*d\_abr^2 +  $\Box$  Make default  $T (A=250) =$  4.7 4.7 J.- J.Gaimard & K.- H.Schmidt, NPA531 (1991) 709; State density & T plots 034615 (2004), see Equation 3.4 - 27 \* d\_abr 18 \* d\_abr ^(1/2) Fig.5 Diffuseness =  $\begin{bmatrix} 0.05 & 0.05 \end{bmatrix}$  $\vee$  ok  $7$  Help **X** Cancel  $\vee$  ok  $?$  Help  $\Box$  Make default **X** Cancel Probability & Width plots [MeV] [MeV] - 0 0

#### Mass table model

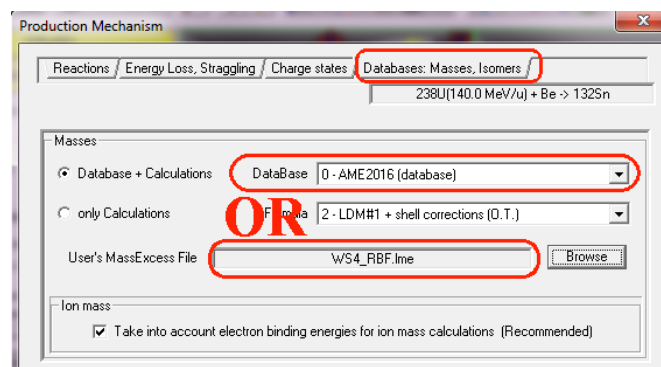

#### The default file\* can be loaded from here [http://lise.nscl.msu.edu/10\\_1/fission.lpp](http://lise.nscl.msu.edu/10_1/fission.lpp)

惠

Prefragment excit.energy

*\* as well used in the current calculations* 

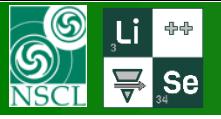

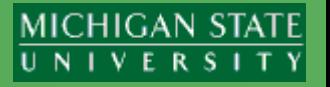

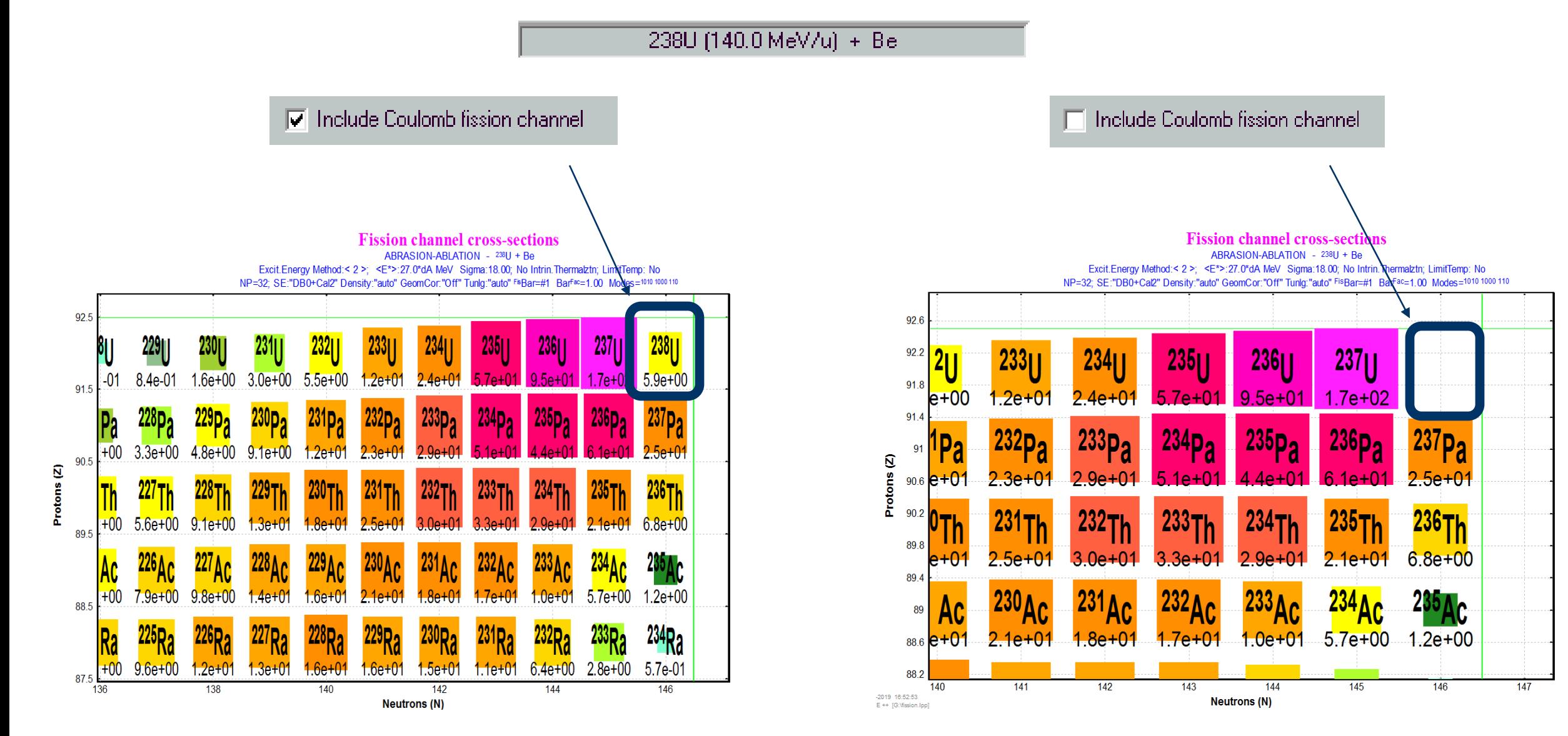

Important for heavy targets ! *(though already sufficient for Z*  $\geq$  *13, so for <sup>238</sup><i>U*(140 MeV/u) + Al  $\rightarrow$  CoulFis=46mb

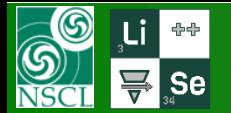

## **IFN area settings**

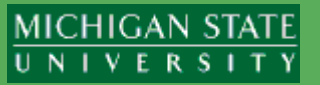

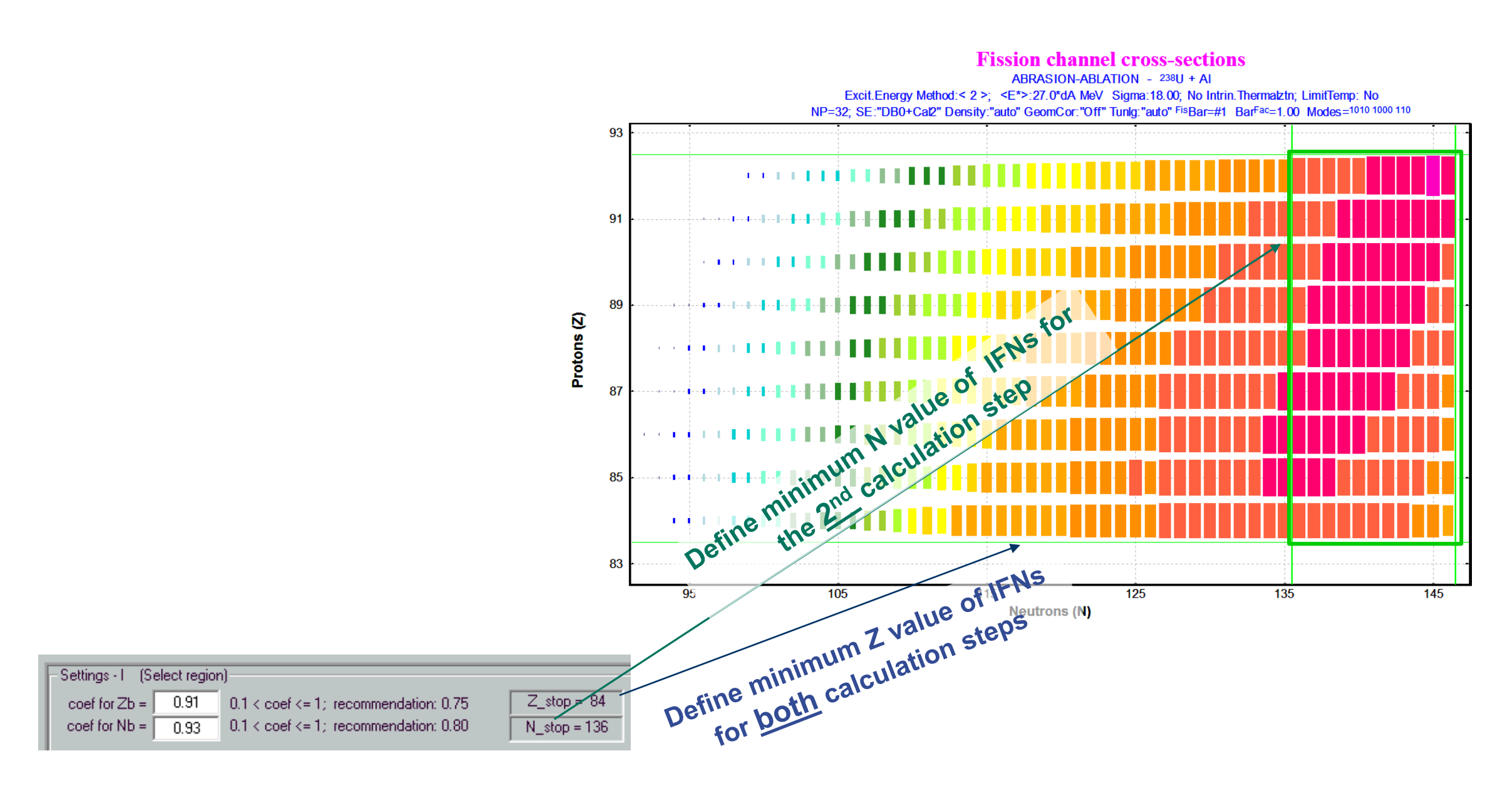

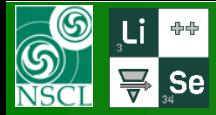

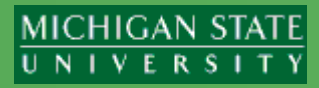

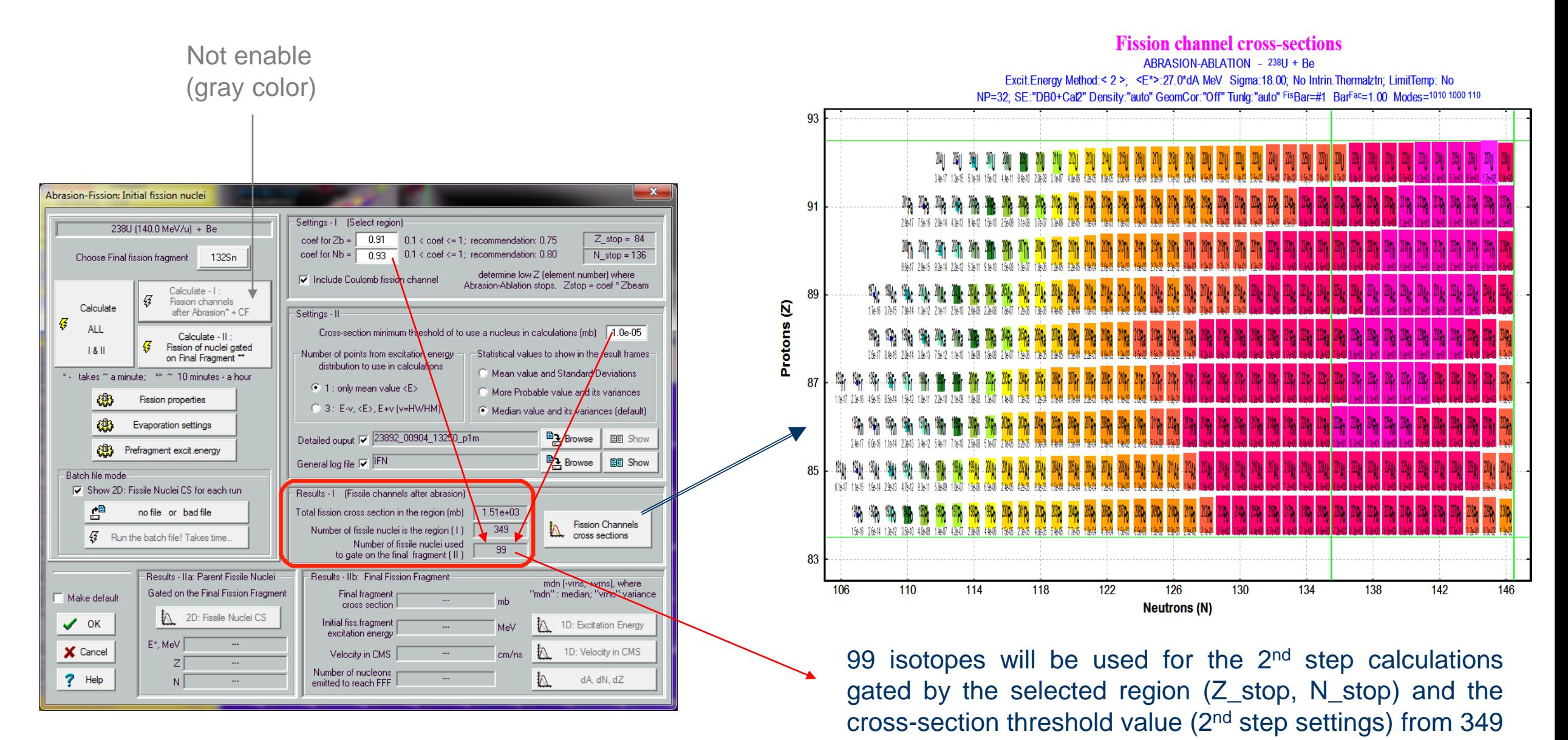

isotopes calculated at Step #1.

OT@MSU 03/04/2019  $\hphantom{\big(}7$ 

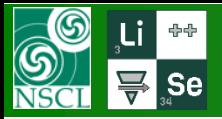

## **2 nd step calculation settings: N\_p**

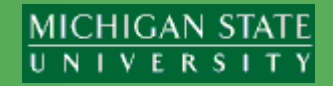

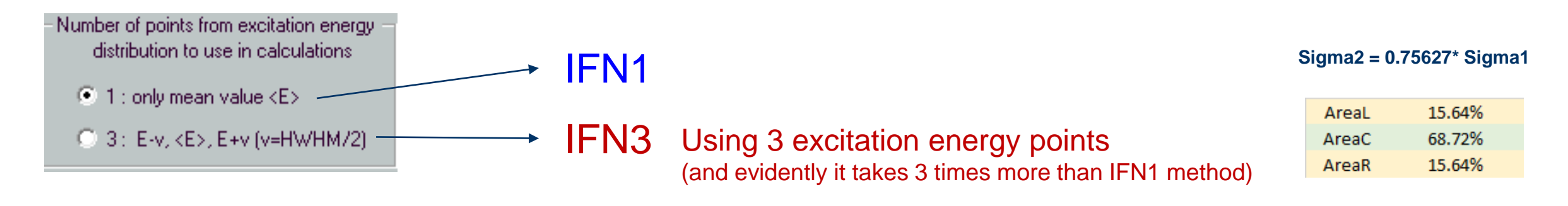

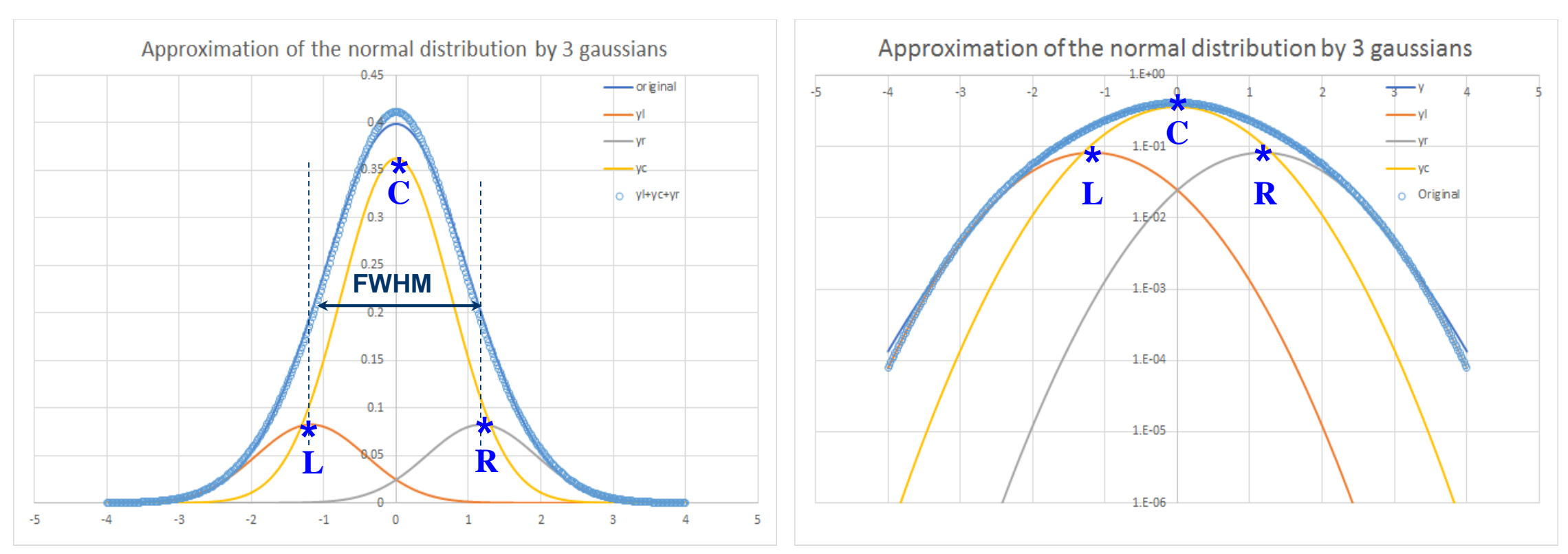

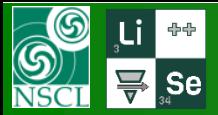

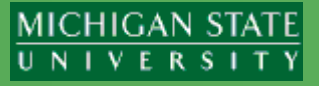

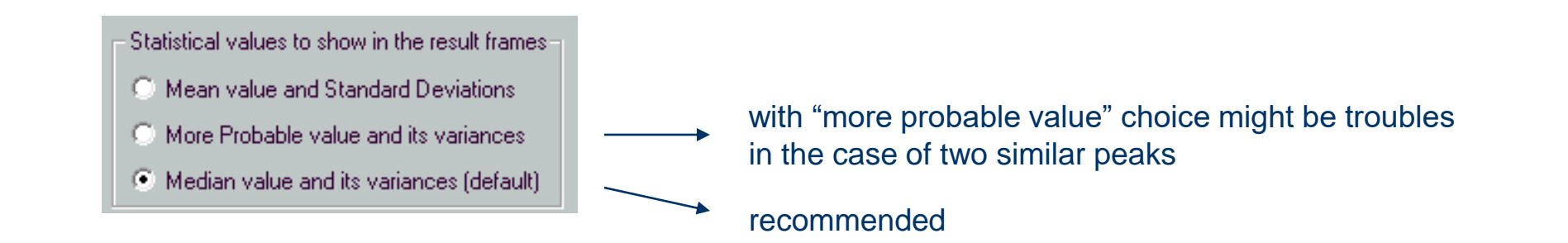

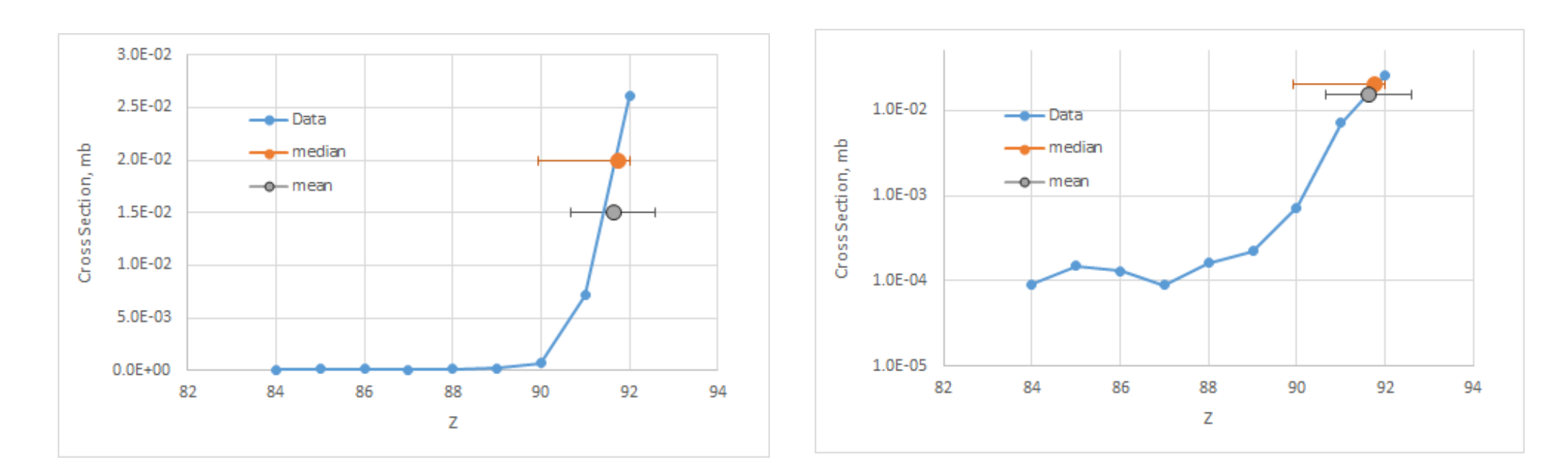

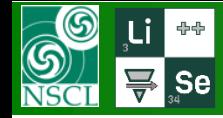

# **2 nd step calculation settings: Outputs**

Detailed output file for the selected final fission fragment (FFF)

LISE++ proposes automatically file name, The user can browse manually

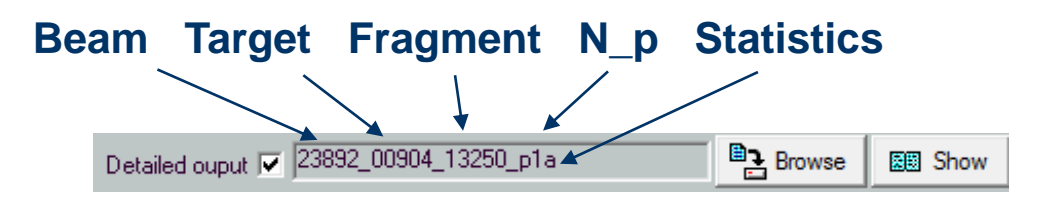

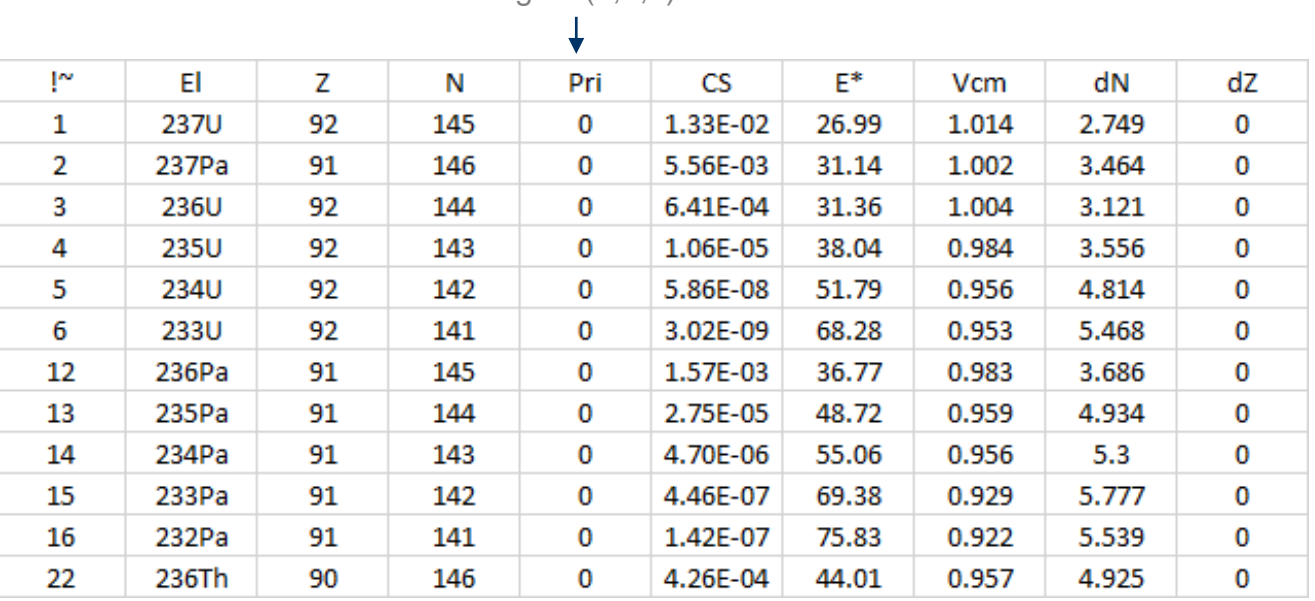

Region (0,1,2)

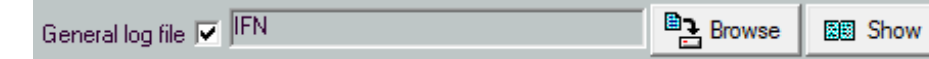

#### Calculation result information for each calculation run. Important in the Batch mode!

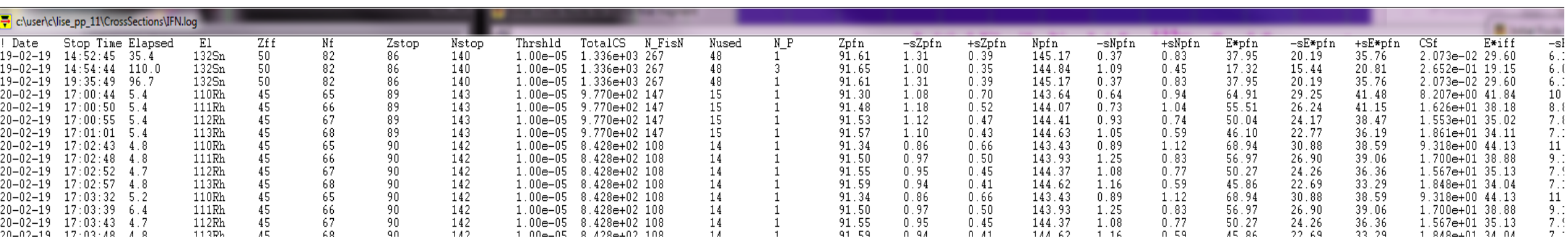

 $\overline{u}$  iii **2 nd step calculation results: Initial Fissile Nuclei (IFN) MICHIGAN STATE** UNIVERSITY  $\sum_{i=1}^{n}$  Se **gated to the selected Final Fission Fragment (FFF) - a FFF=132Sn, N\_p=1; Small IFN region (99)**Abrasion-Fission: Initial fission nuclei Settings - | (Select region) 238U (140.0 MeV/u) + Be  $0.91$  $\vert 0 \rangle$  $\cosh f$  or  $Zb =$  $\vert 0 \rangle$  $\mathrm{coeff}$  for  $\mathrm{Nb} = 0$ 0.93 Choose Final fission fragment 132Sn Initial Fissile Nuclei for <sup>132</sup>Sn final fragment **▽** Include Coulomb fission ch ABRASION-ABLATION -  $^{238}U + Be$ ;  $c_{Zbound} = 0.91$ ;  $c_{Nbound} = 0.93$ ;  $CS_{hrshid} = 1.0e-05$  mb;  $sE*_{fission} = 7.0$  MeV;  $N_{e-points} = 1$ Calculate - I : Excit.Energy Method:< 2>; <E\*>:27.0\*dA MeV Sigma:18.00; No Intrin.Thermalztn; LimitTemp: No 43 Fission channels NP=32; SE:"DB0+Cal2" Density:"auto" GeomCor:"Off" Tunlq:"auto" FisBar=#1 BarFac=1.00 Modes=1010 1000 110 Calculate after Abrasion\* + CF Settings - II 93 ALL Cross-section minimum th Calculate - II: 233U  $235$ U  $236$ U 仔 234<sub>U</sub>  $237$  $238$ [J Fission of nuclei gated  $18$ Number of points from excitati on Final Fragment \*\*  $3.0e - 0.9$  $5.9e - 08$  $1.1e-0.5$  $6.4e-04$  $1.3e-02$  $1.2e-02$ distribution to use in calci 233 p 234Pa  $235P<sub>a</sub>$  $236p_a$  $237<sub>Pa</sub>$ \* - takes ~ a minute: \*\* ~ 10 minutes - a hour 232**p**<sub>2</sub> 91  $1.4e-07$  $4.5e-07$  $4.7e-06$  $2.7e-0.5$  $5.6e-03$  $\bullet$  1 : only mean value <E) 傳  $236Th$  $229$ Th **Fission properties**  $230Th$  $^{231}$ Th 232 Th  $233$ Th  $234$ Th  $235$ T C 3: E-v, <E>, E+v (v=H)  $7.5e-0.7$  $3.1e-09$ 4.5e-09 1.6e-08  $2.0e-0.5$  $5.1e-0.5$  $2.2e-04$  $3e-04$ ₩ **Evaporation settings**  $228AC$  $^{231}$ Ac  $227$ Ac  $^{229}$ Ac 232 д. 233 Дc  $235$ Ac 89 Detailed ouput | 23892\_009 Ø  $1.3e-10$  $1.0e-09$  $1.\overline{2e-07}$  $3.6e-0.7$  $2.2e-06$  $2.0e-0.5$  $1.1e-07$  $-2e-04$  $8.1e - 05$ 

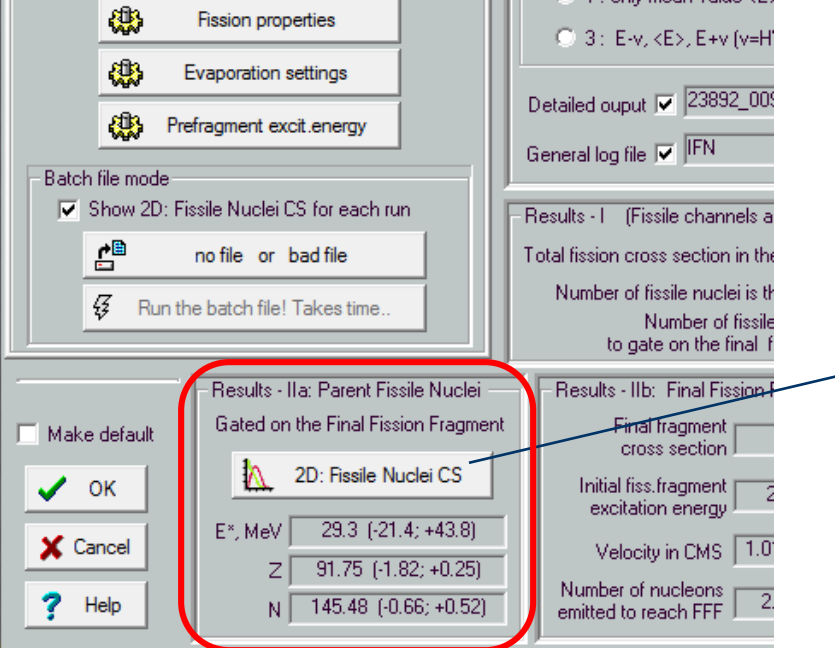

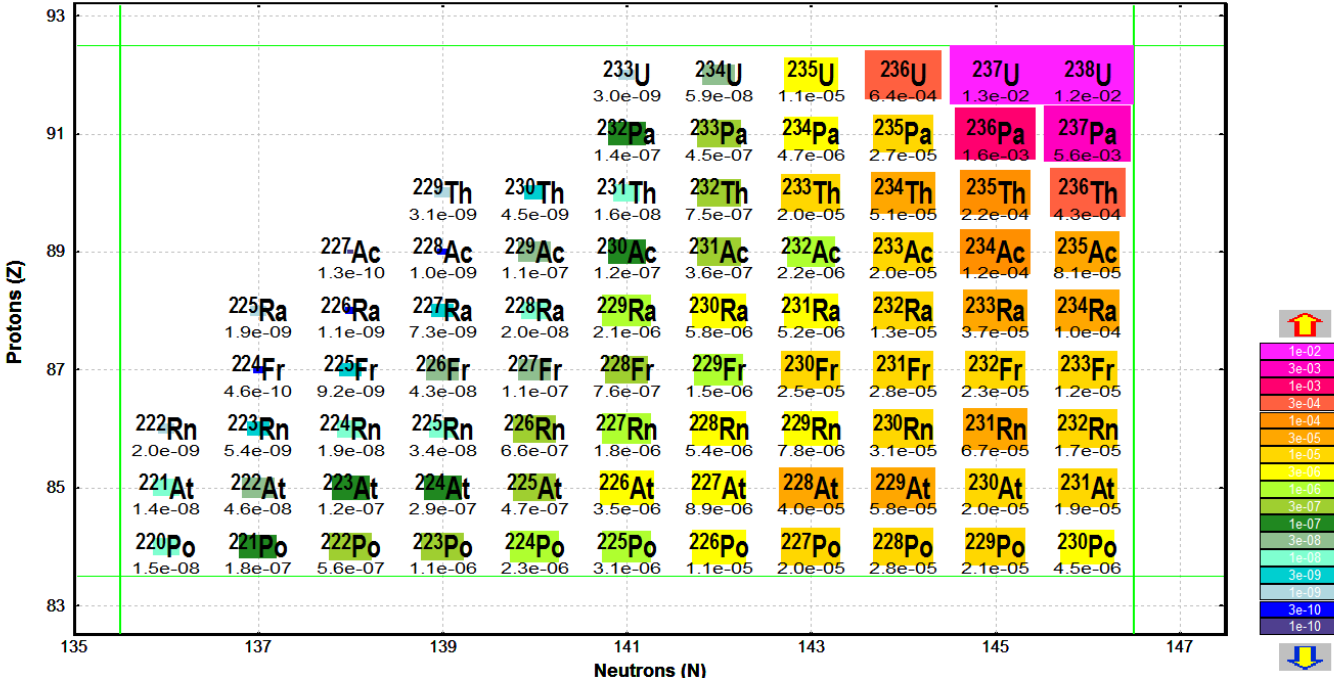

₿

**6** 

6

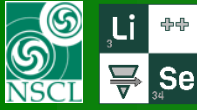

## **2 nd step calculation results: Final Fission Fragment (FFF) - a**

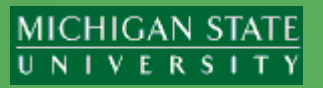

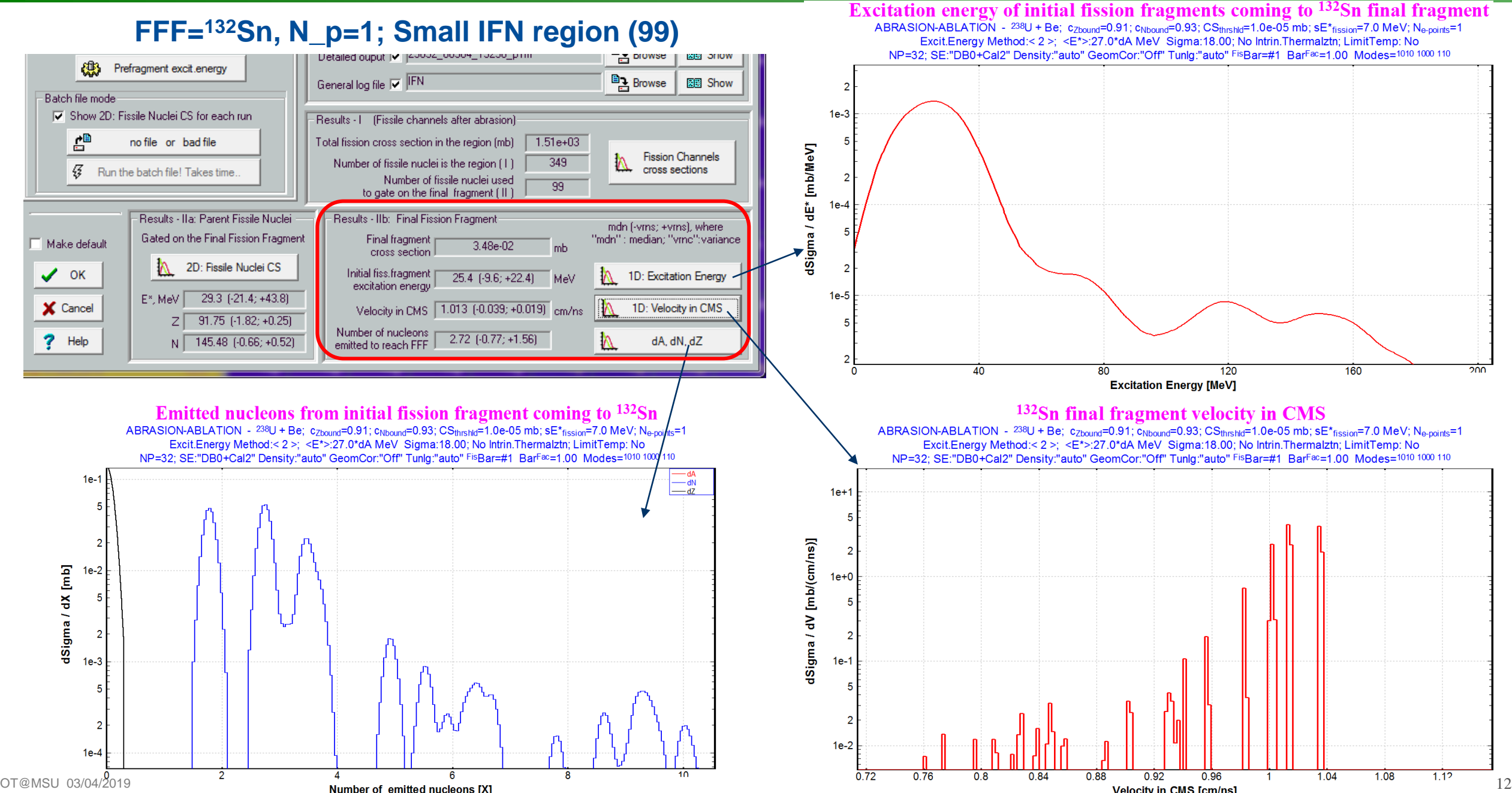

**2 nd step calculation results: Initial Fissile Nuclei (IFN) gated to the selected Final Fission Fragment (FFF) - b**

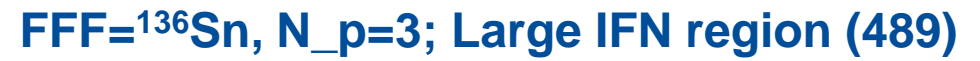

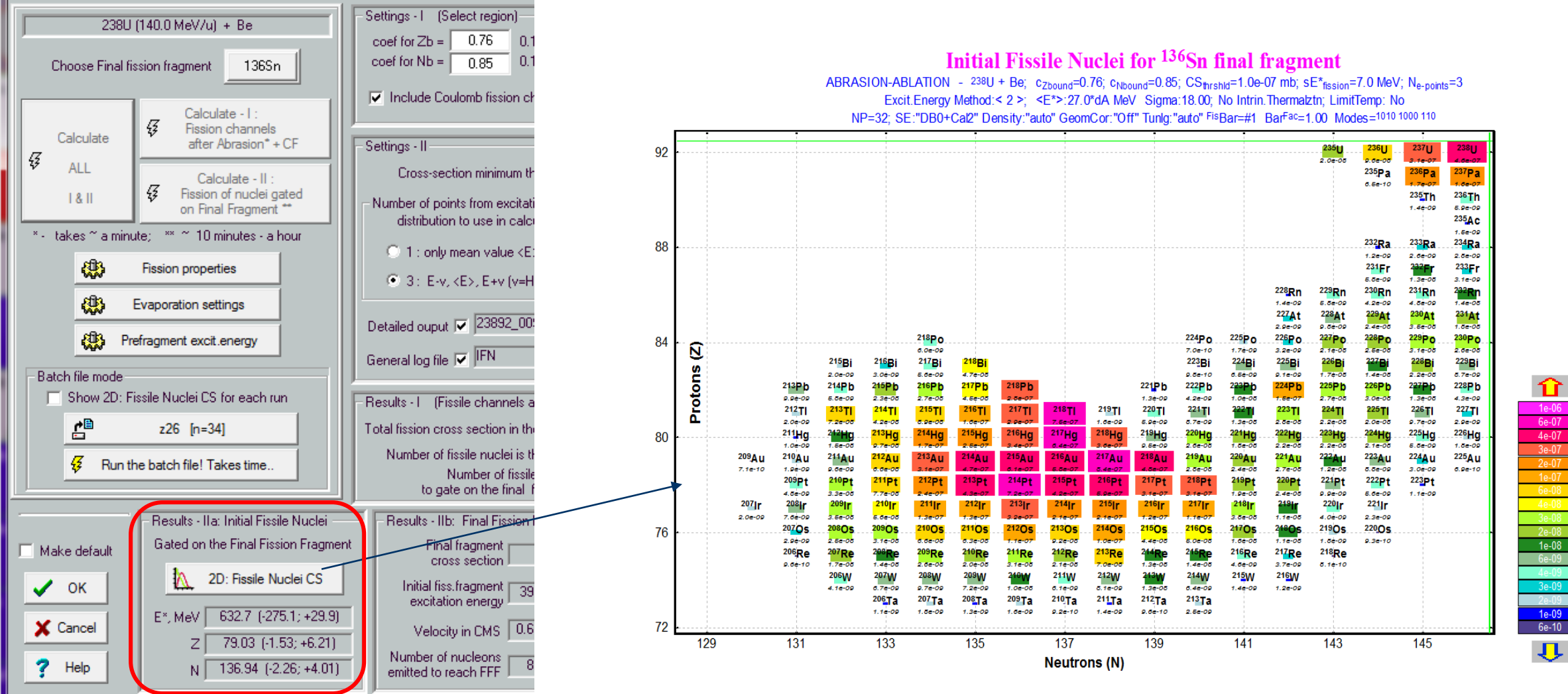

#### OT@MSU 03/04/2019 13

**6** 

6

| ⊕⊕

Abrasion-Fission: Initial fission nuclei

**MICHIGAN STATE** UNIVERSITY

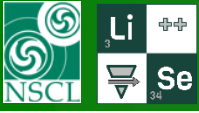

#### **2 nd step calculation results: Final Fission Fragment (FFF) - b**

**MICHIGAN STATE** 

UNIVERSITY

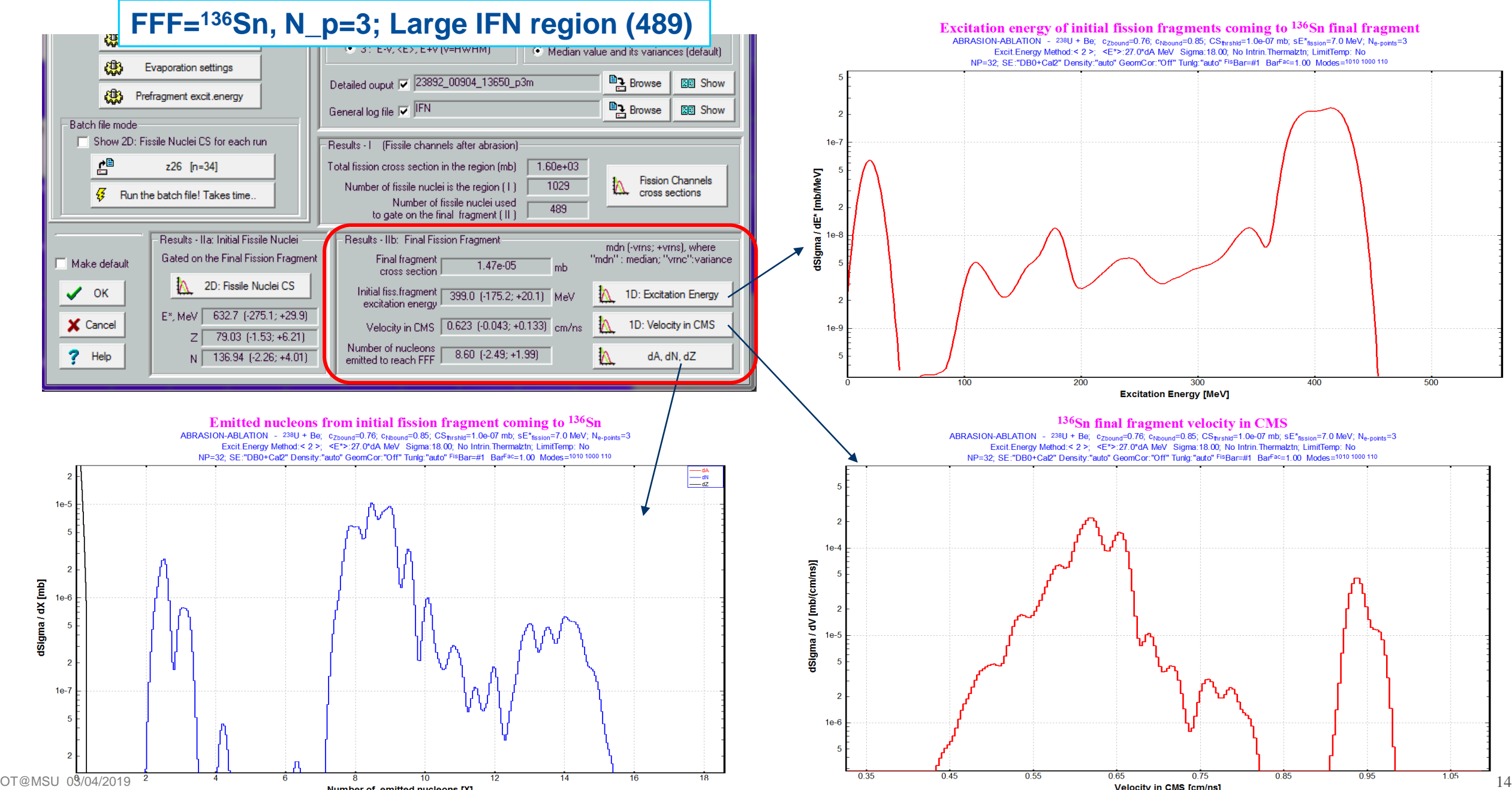

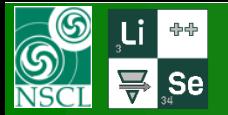

#### **Batch mode**

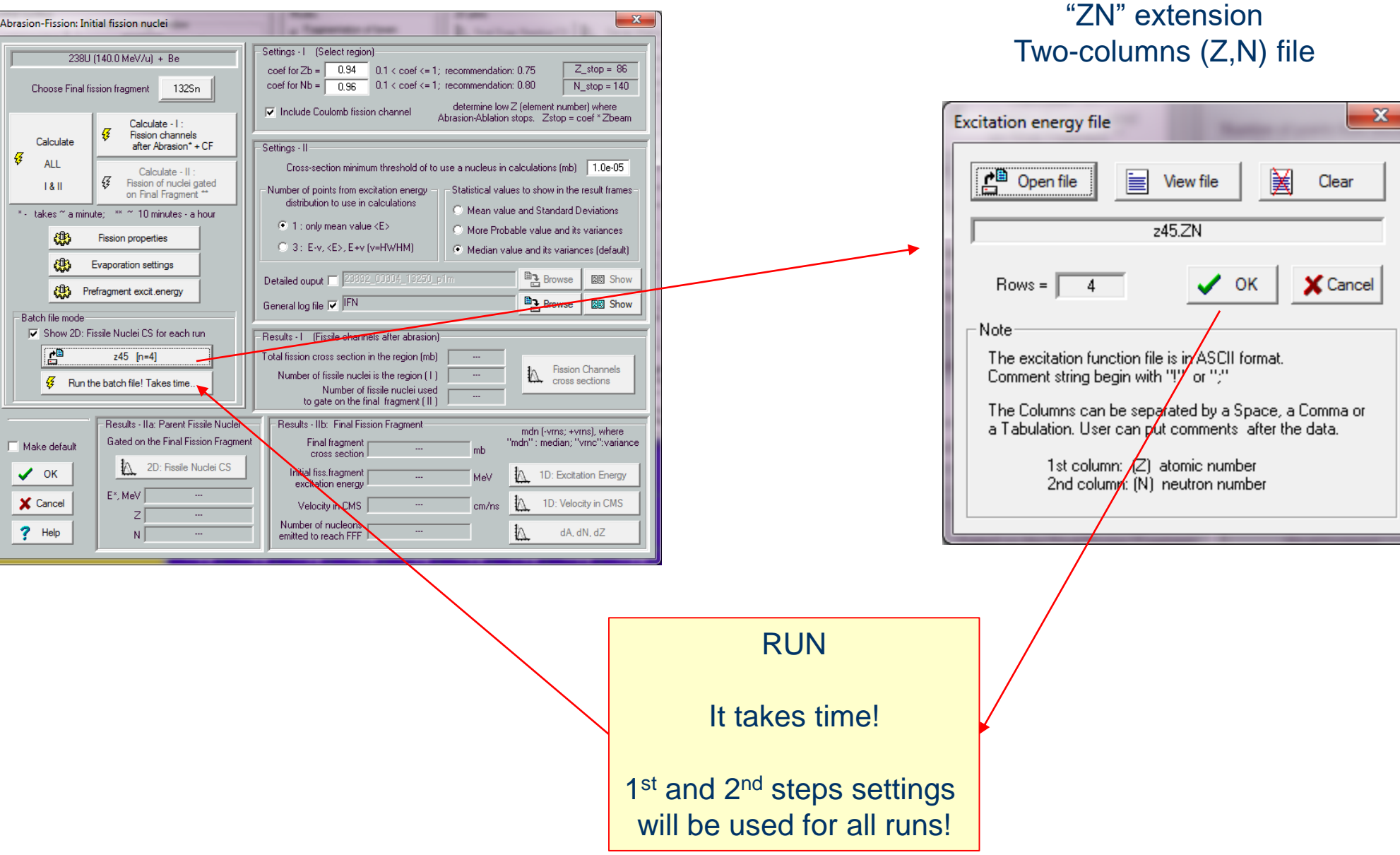

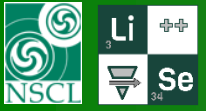

#### **Initial Fissile Nuclei (IFN) for final Ge-isotopes (Z=32)**

#### **MICHIGAN STATE** UNIVERSITY

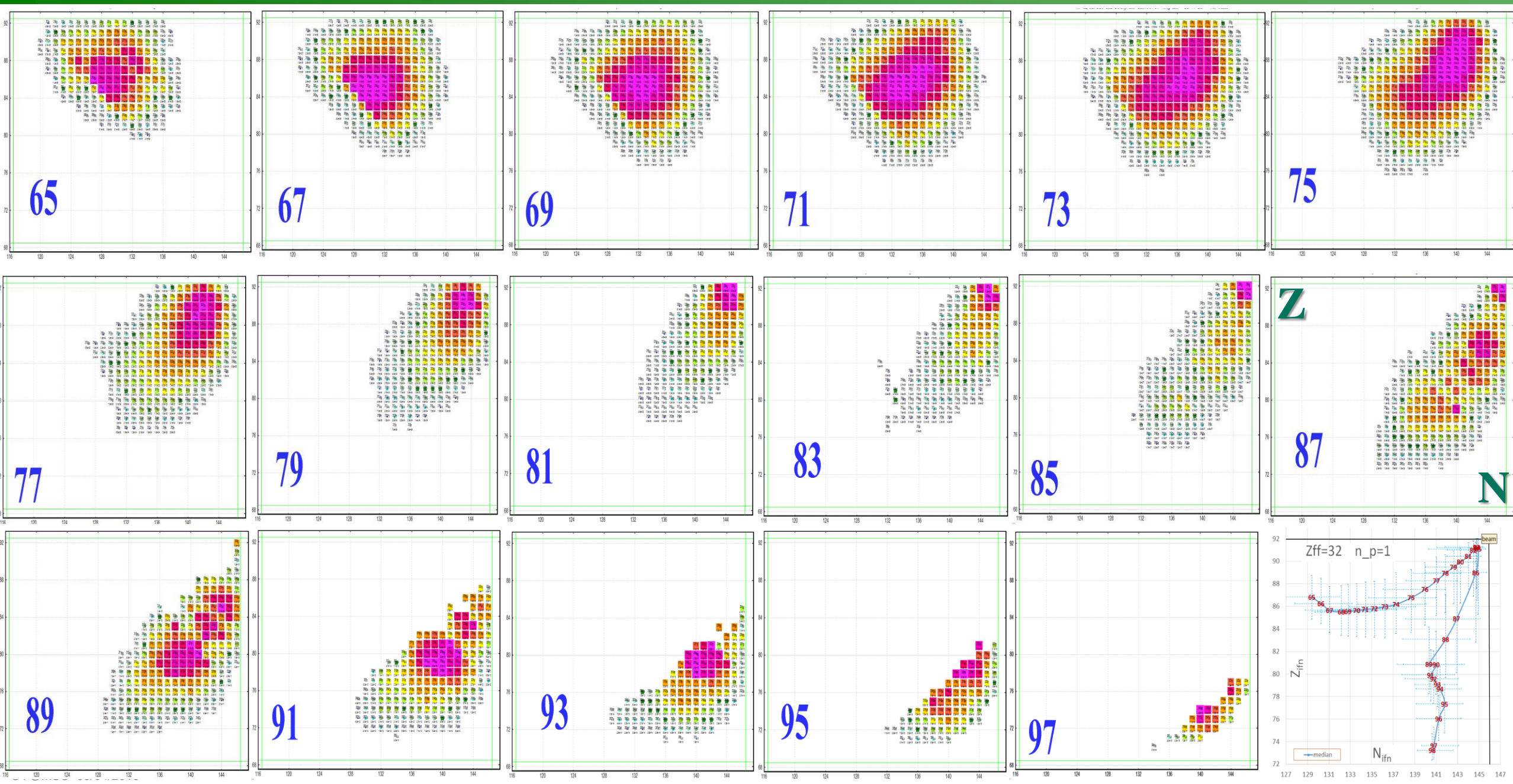

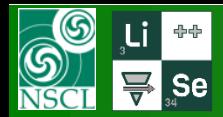

## **IFN-analysis for final Ge-isotopes (Z=32) : a**

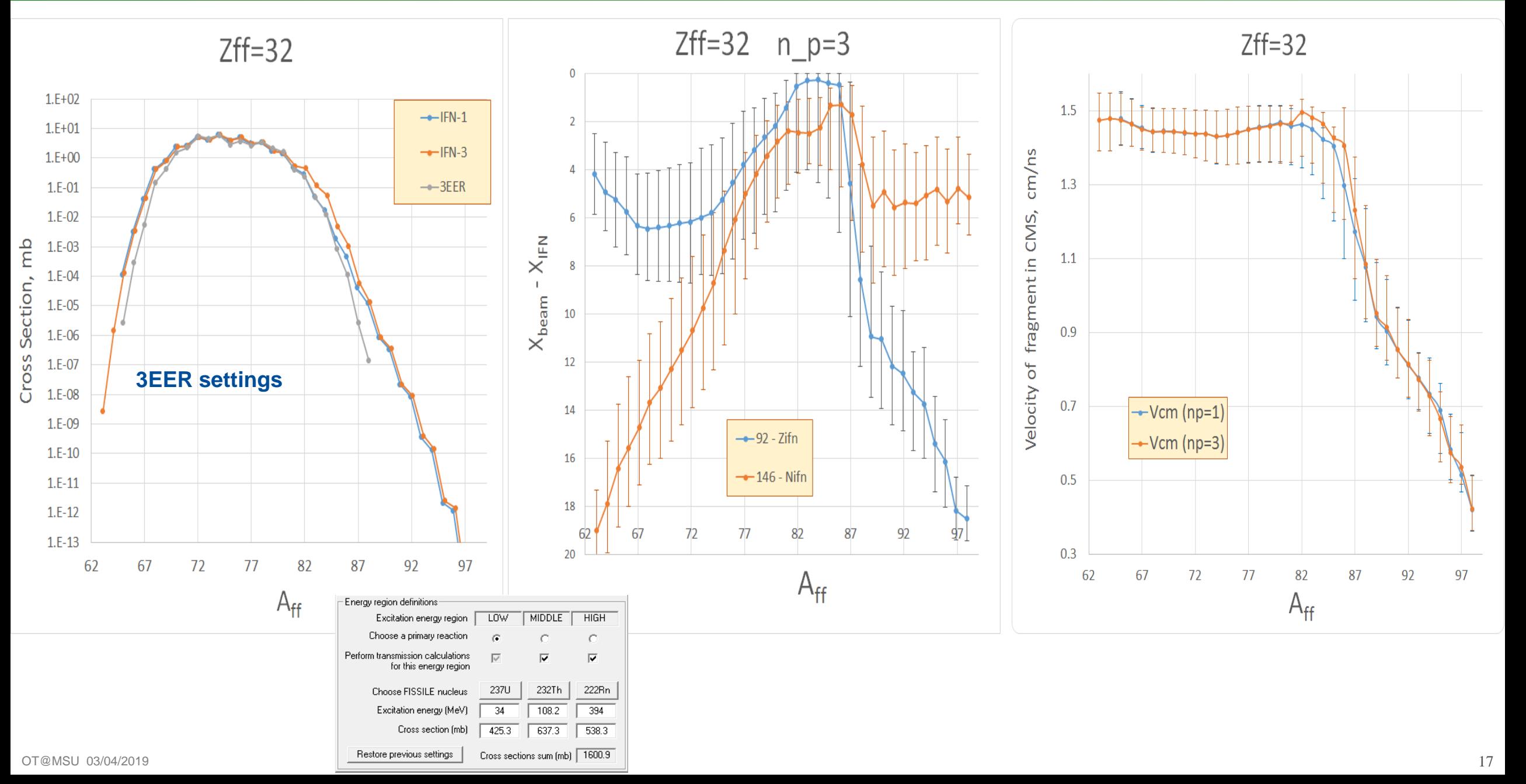

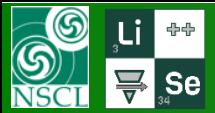

## **IFN-analysis for final Ge-isotopes (Z=32) : b**

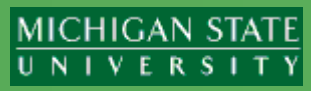

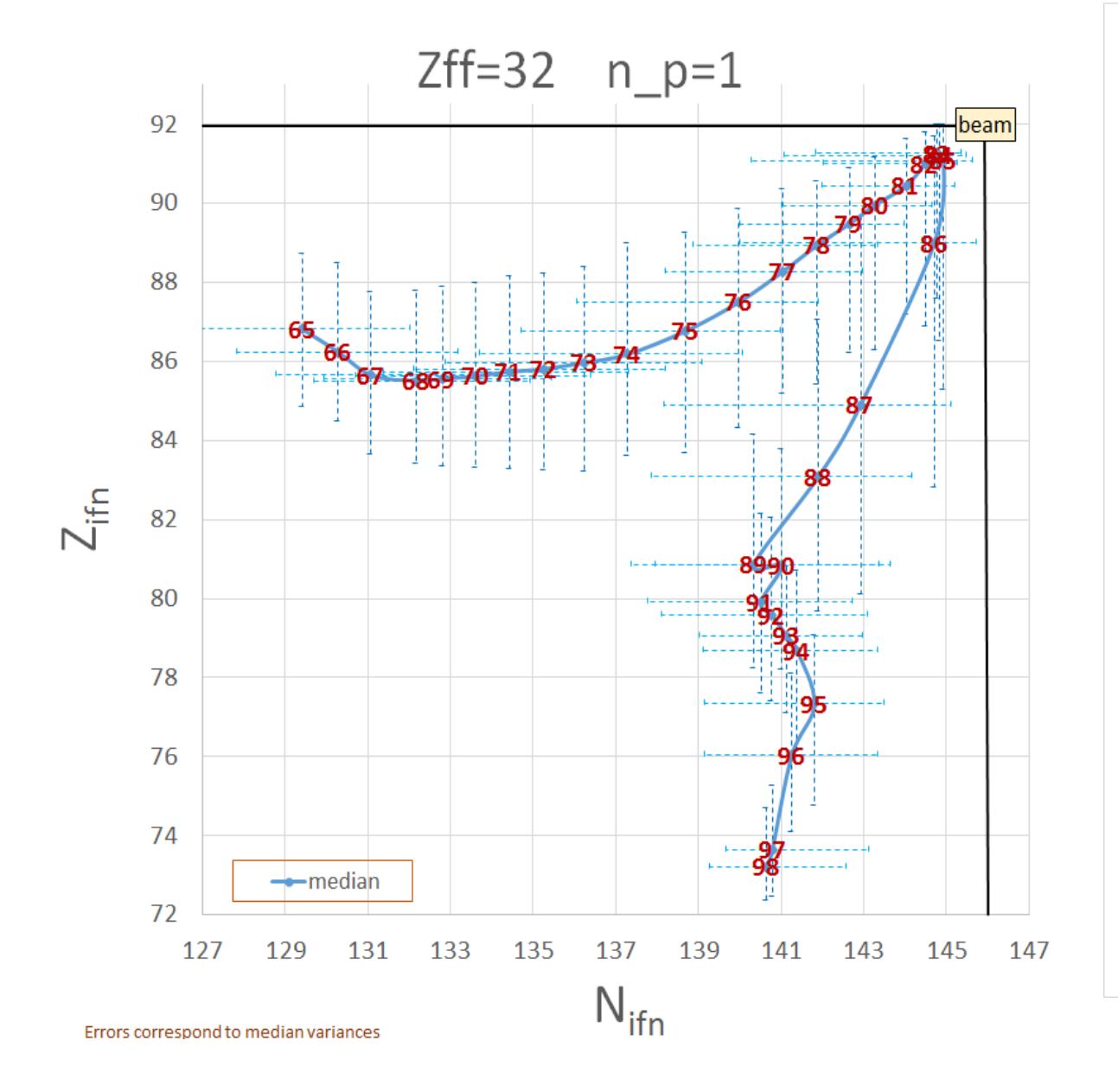

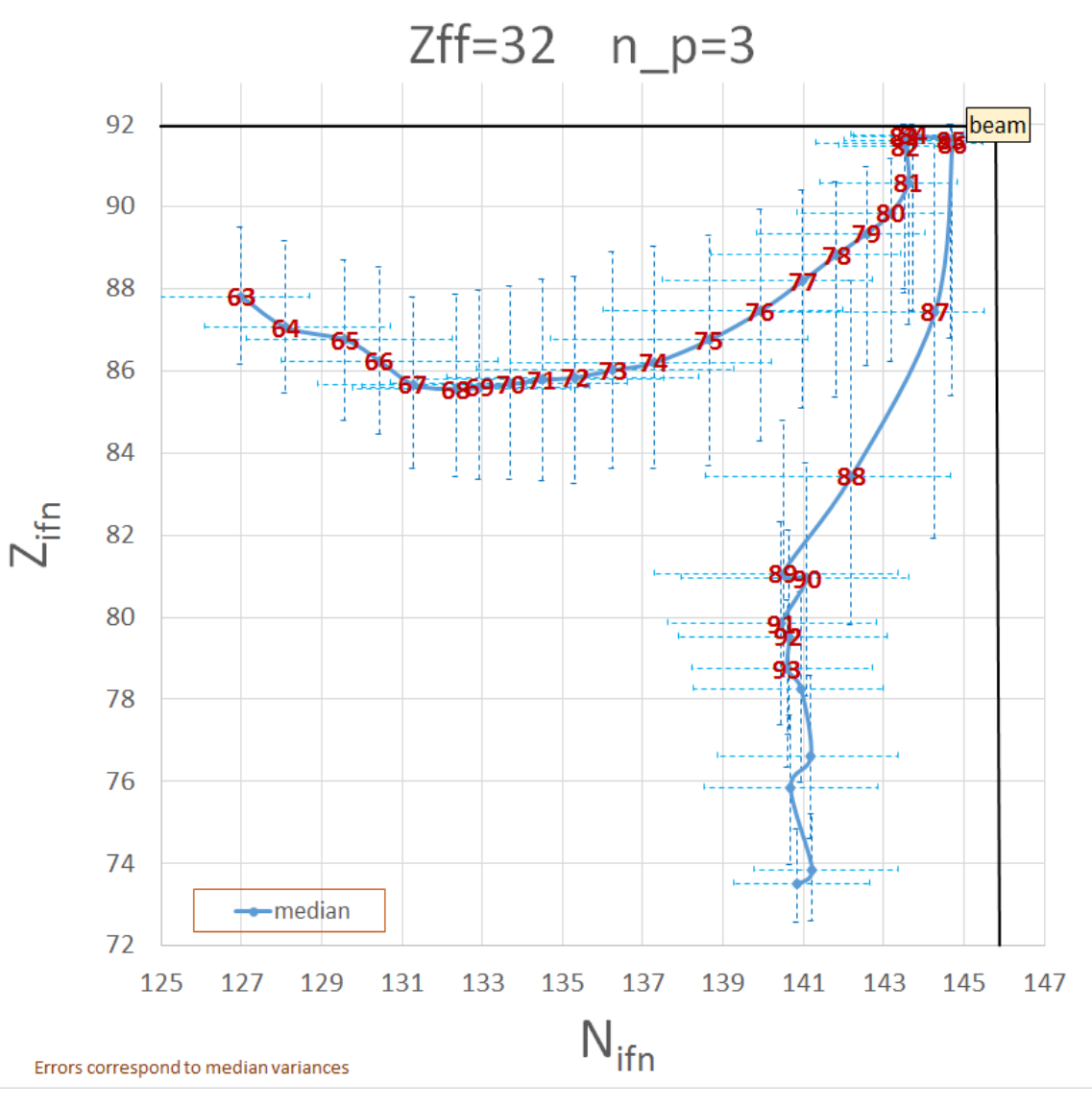

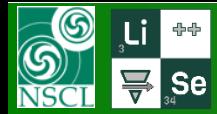

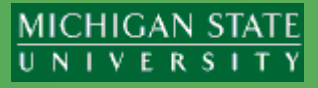

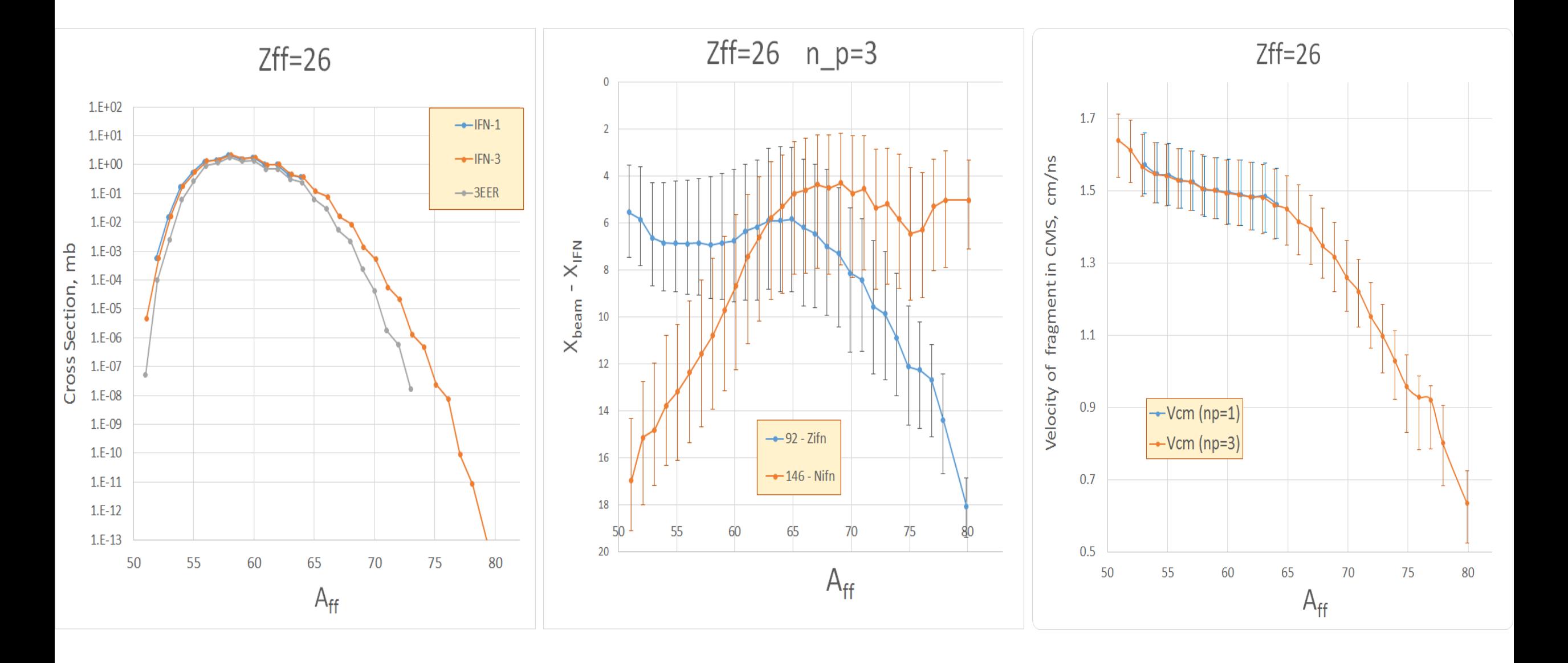

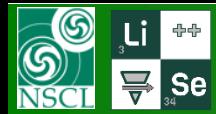

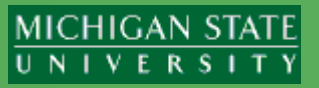

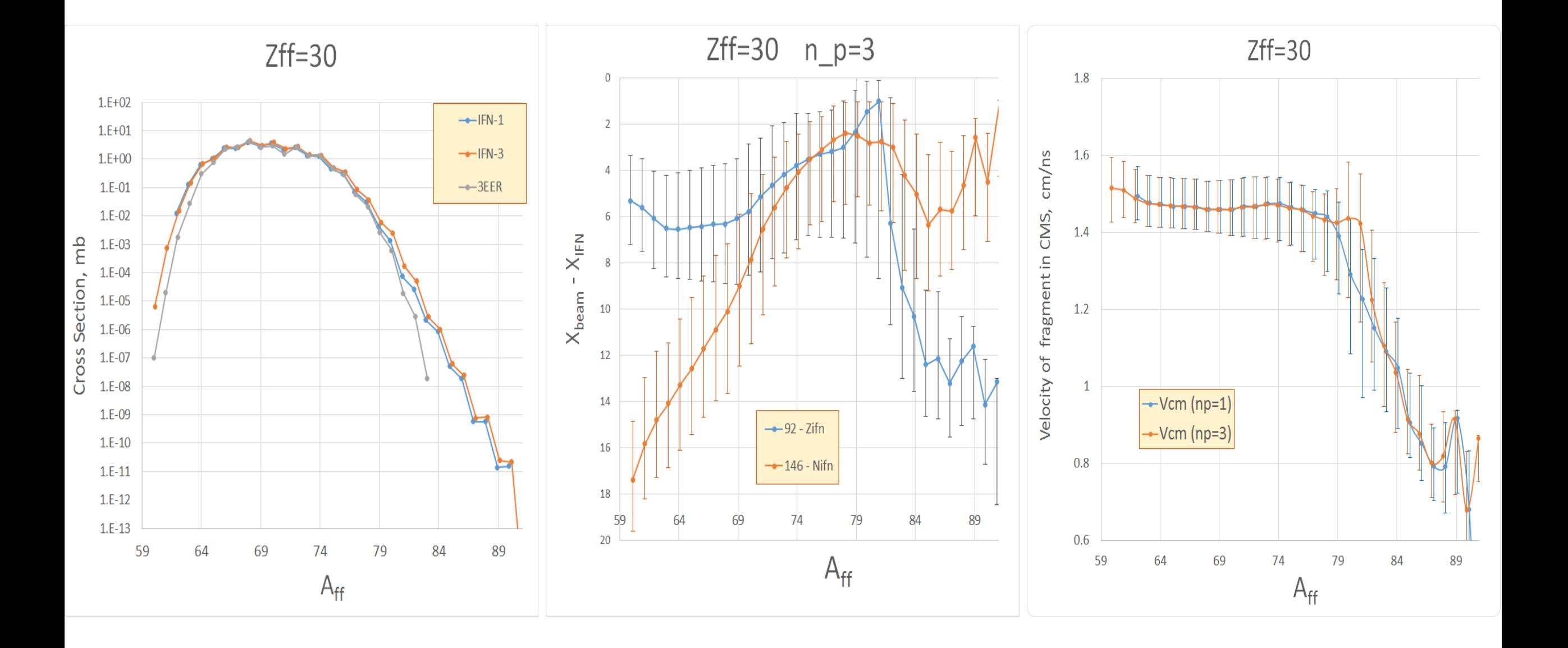

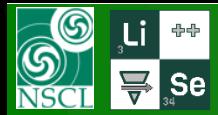

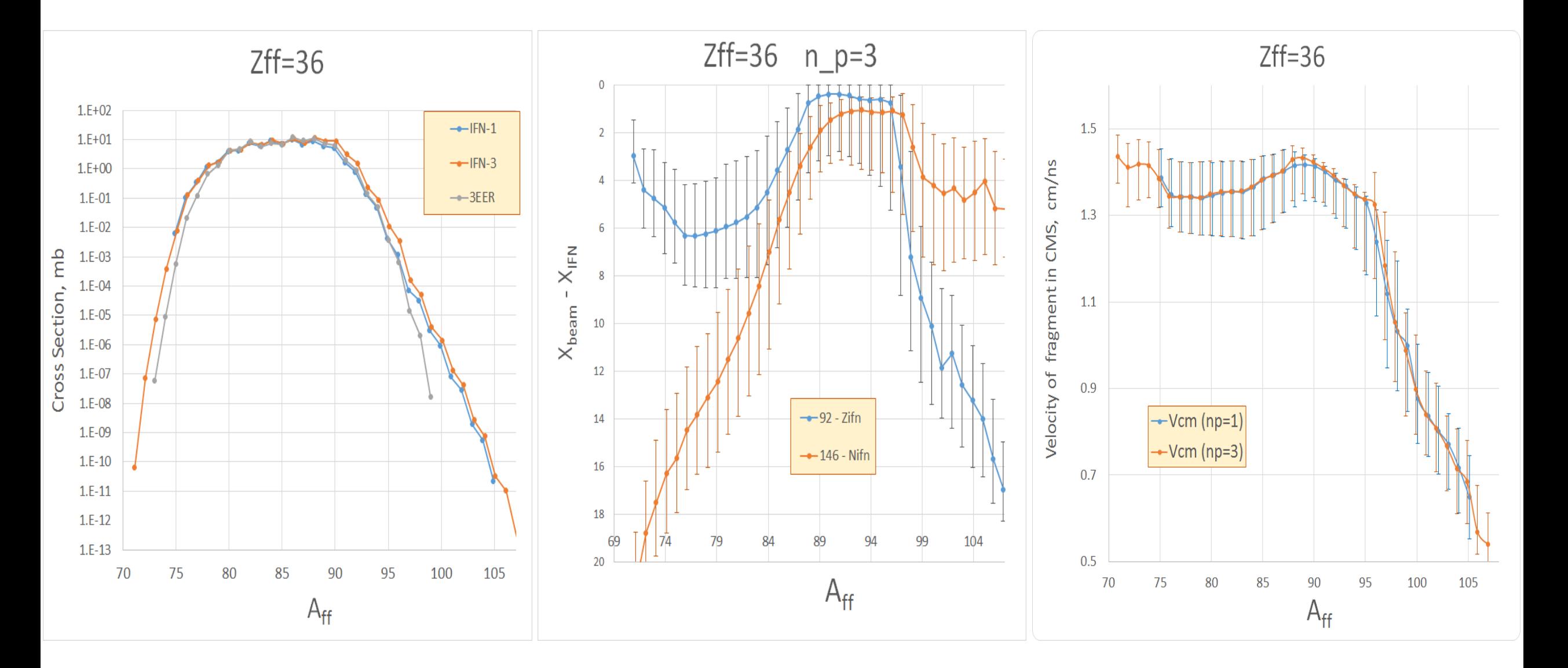

MICHIGAN STATE<br>UNIVERSITY

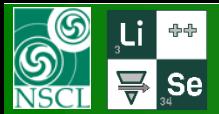

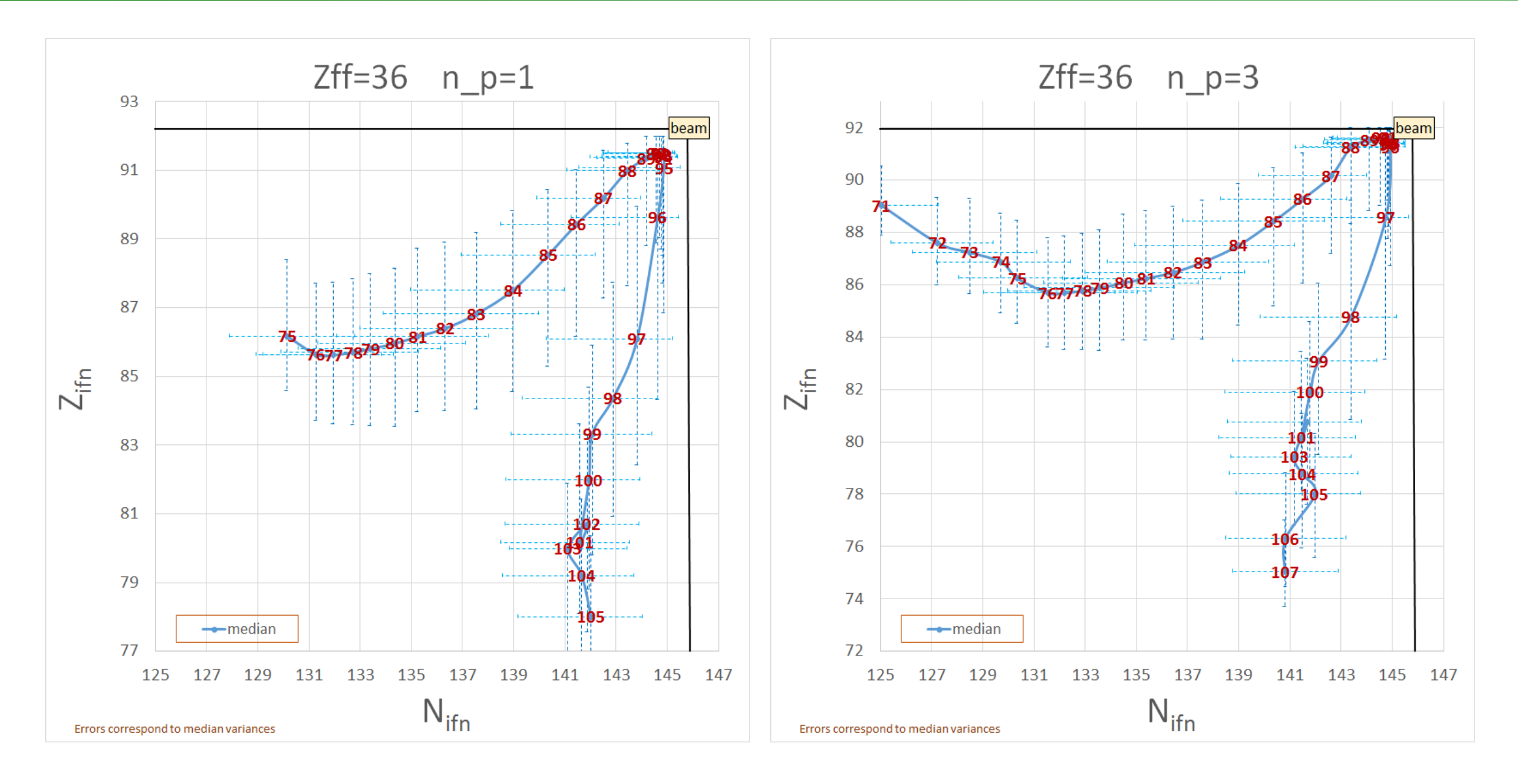

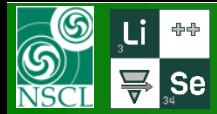

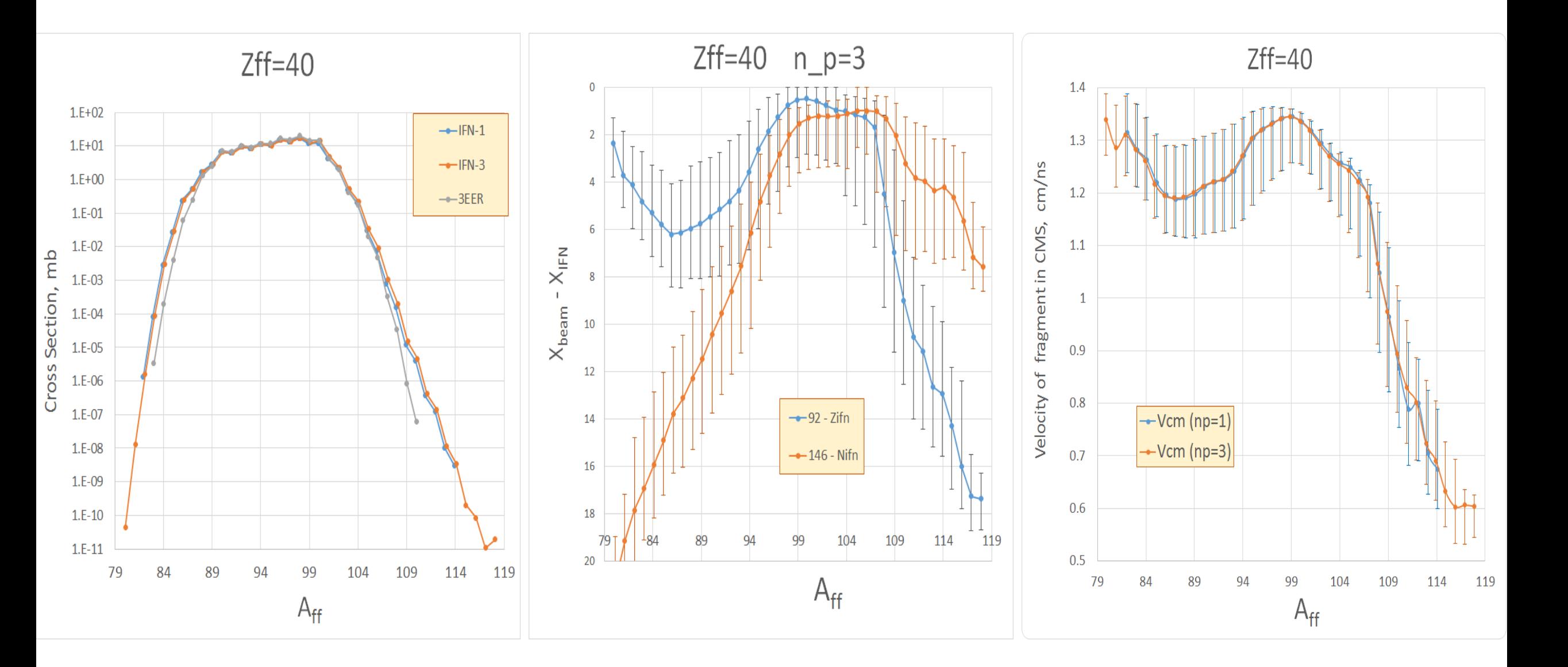

MICHIGAN STATE<br>UNIVERSITY

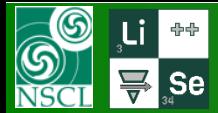

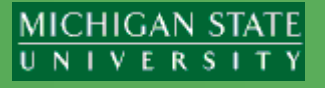

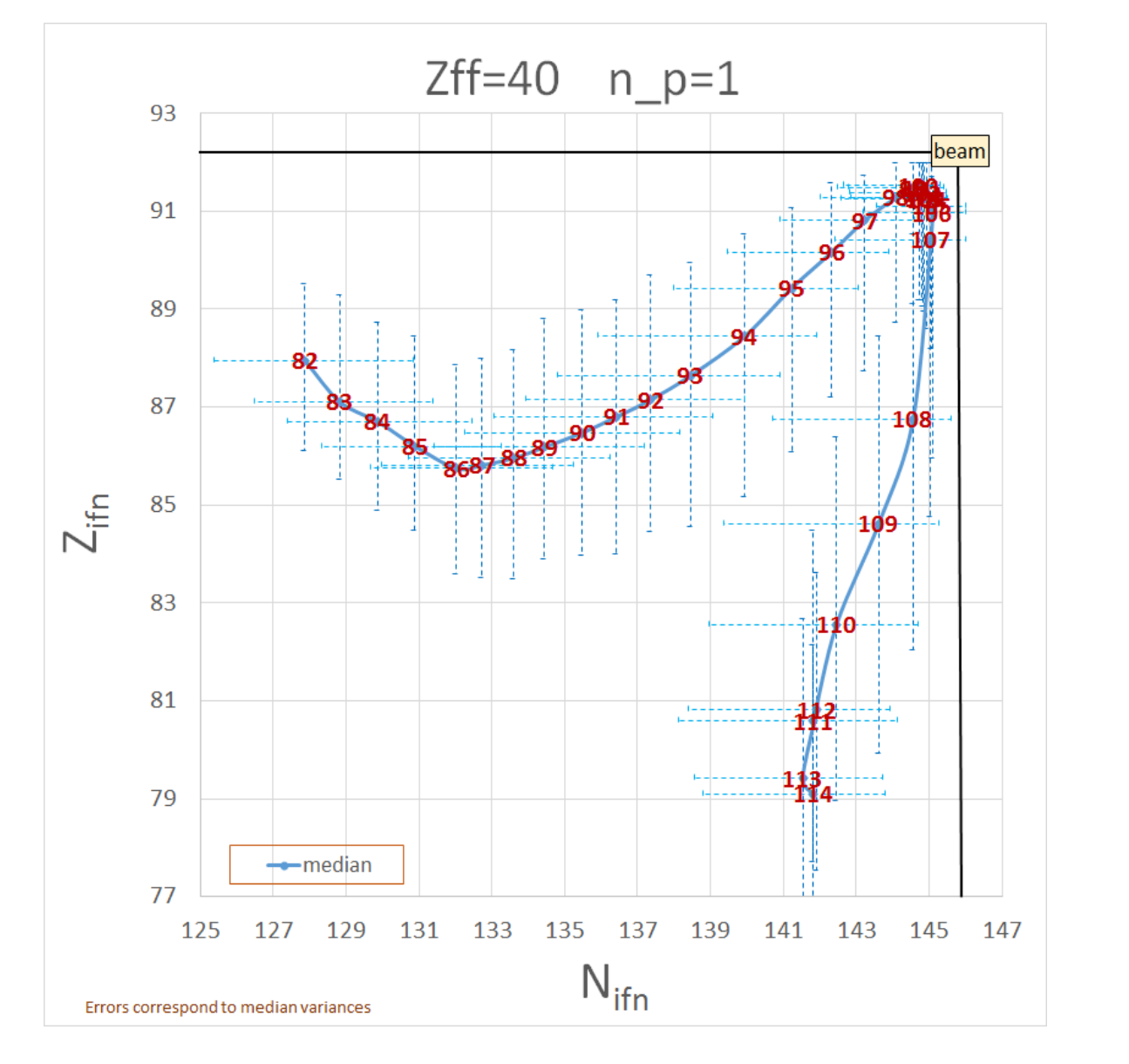

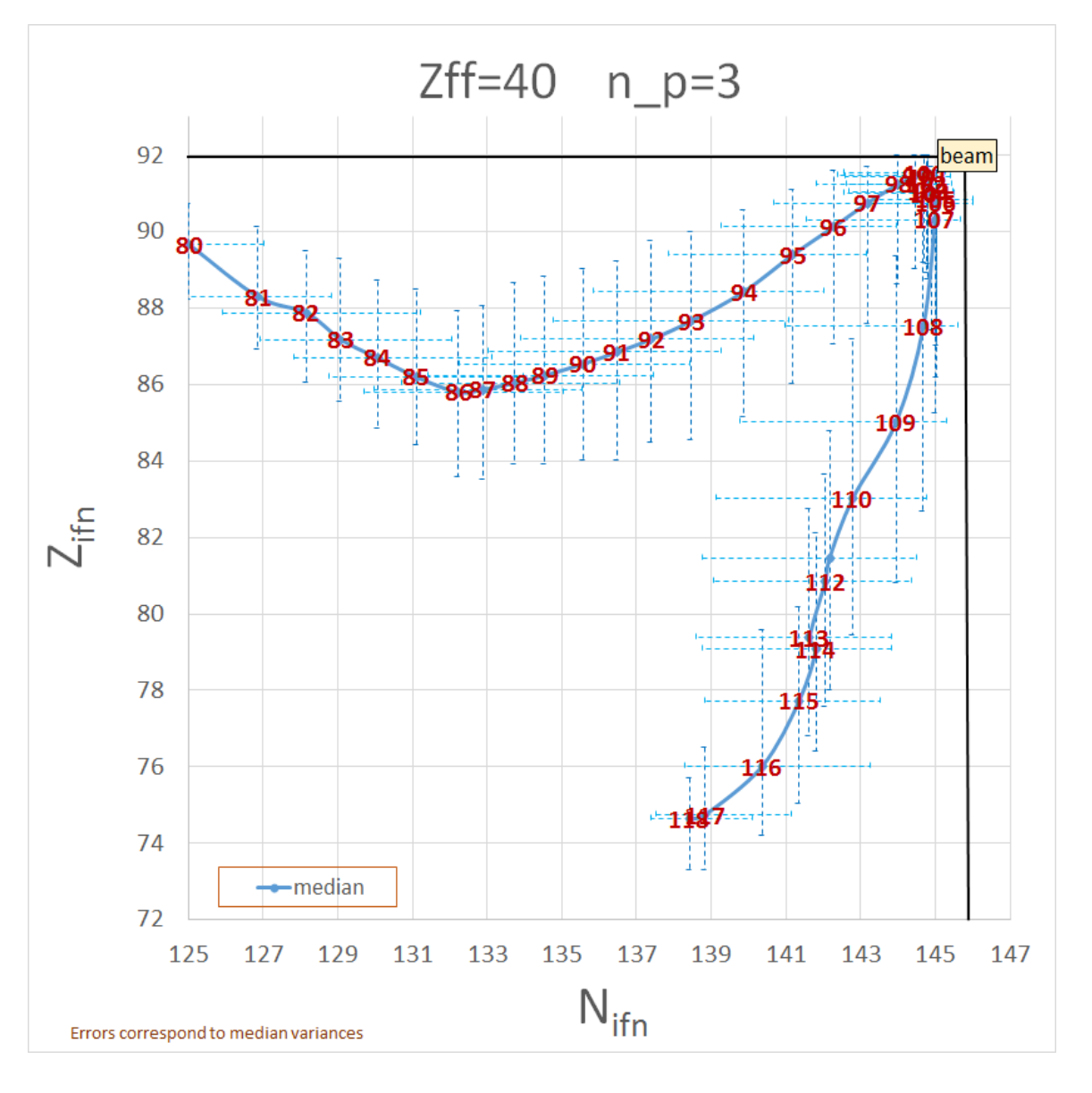

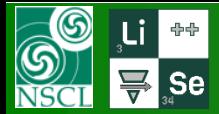

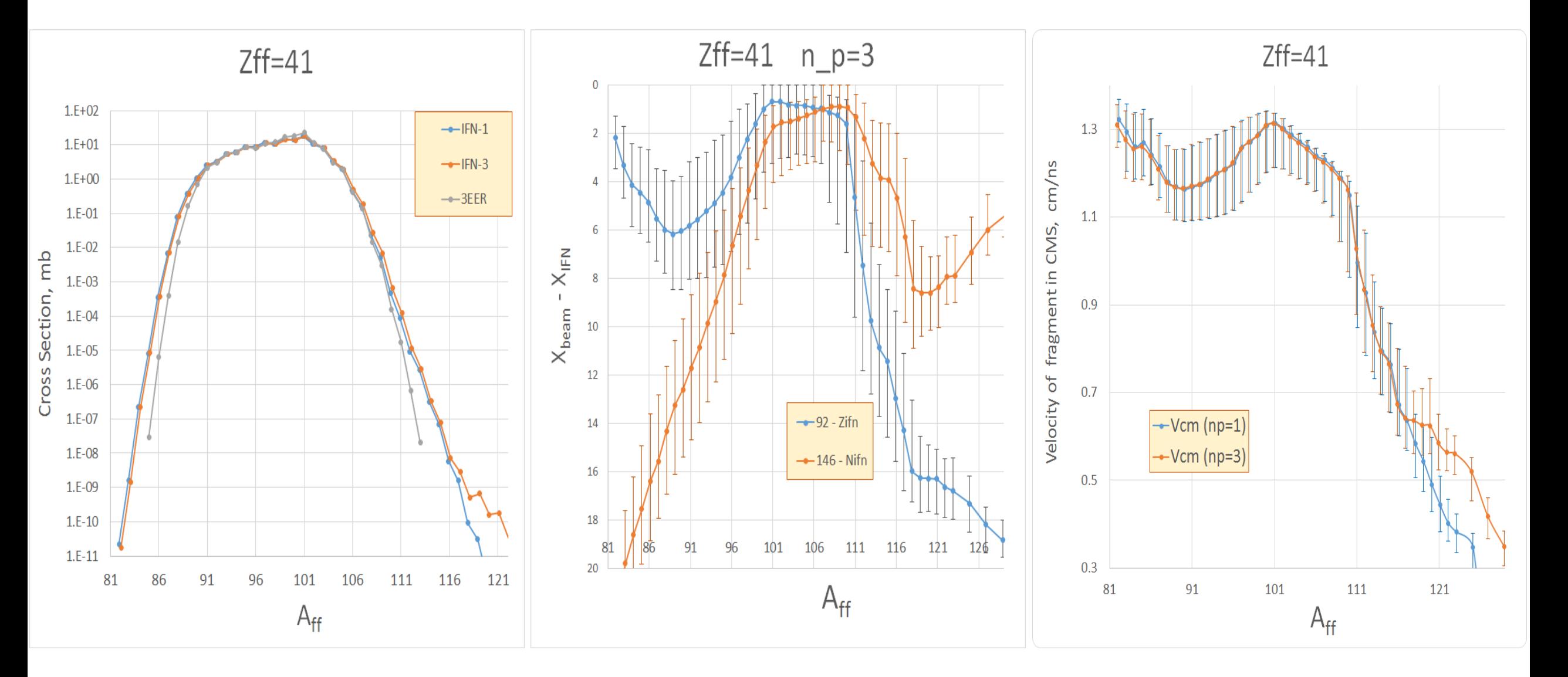

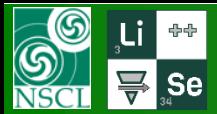

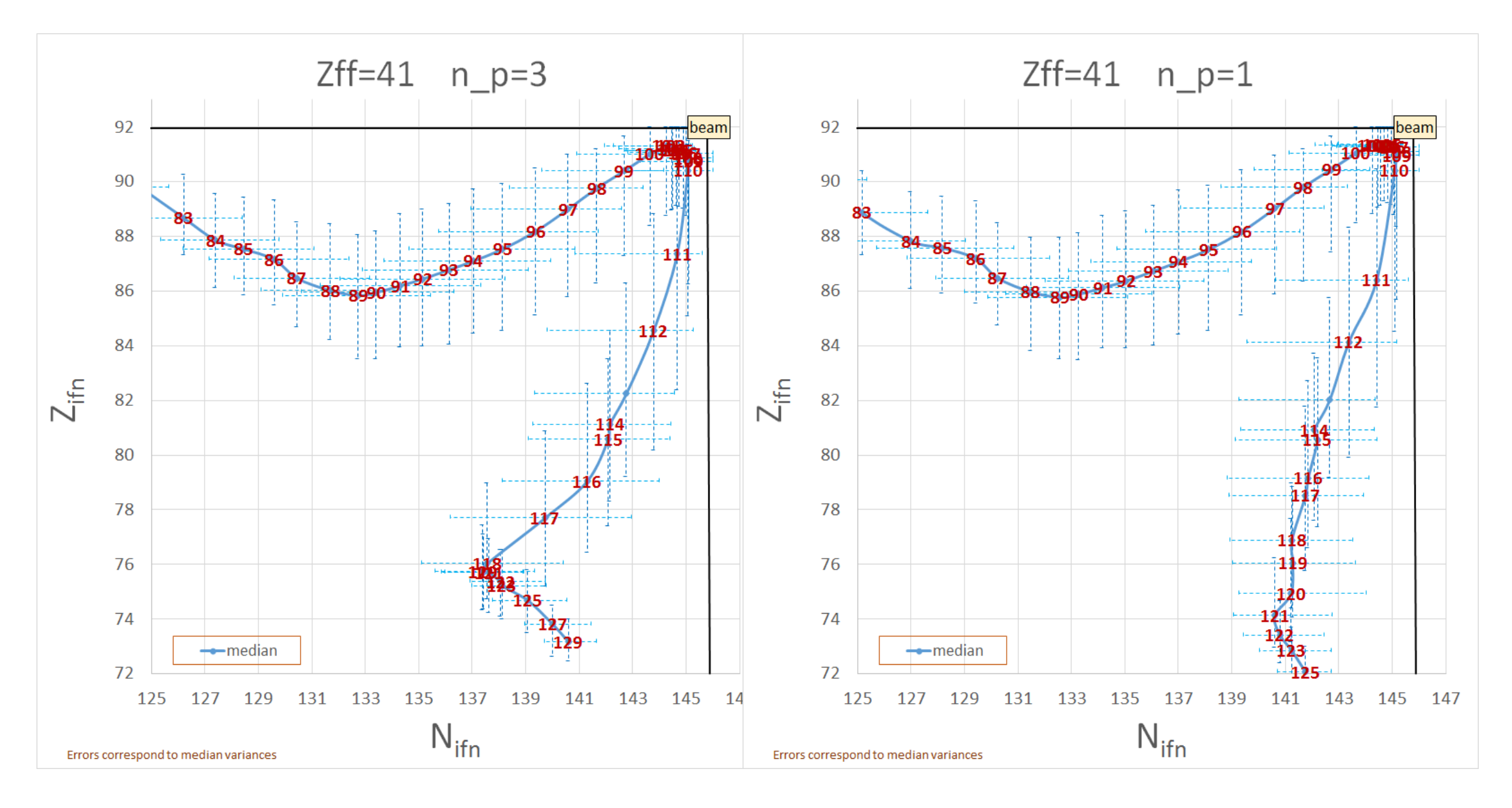

UNIVERSITY

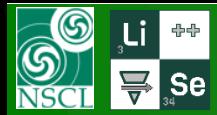

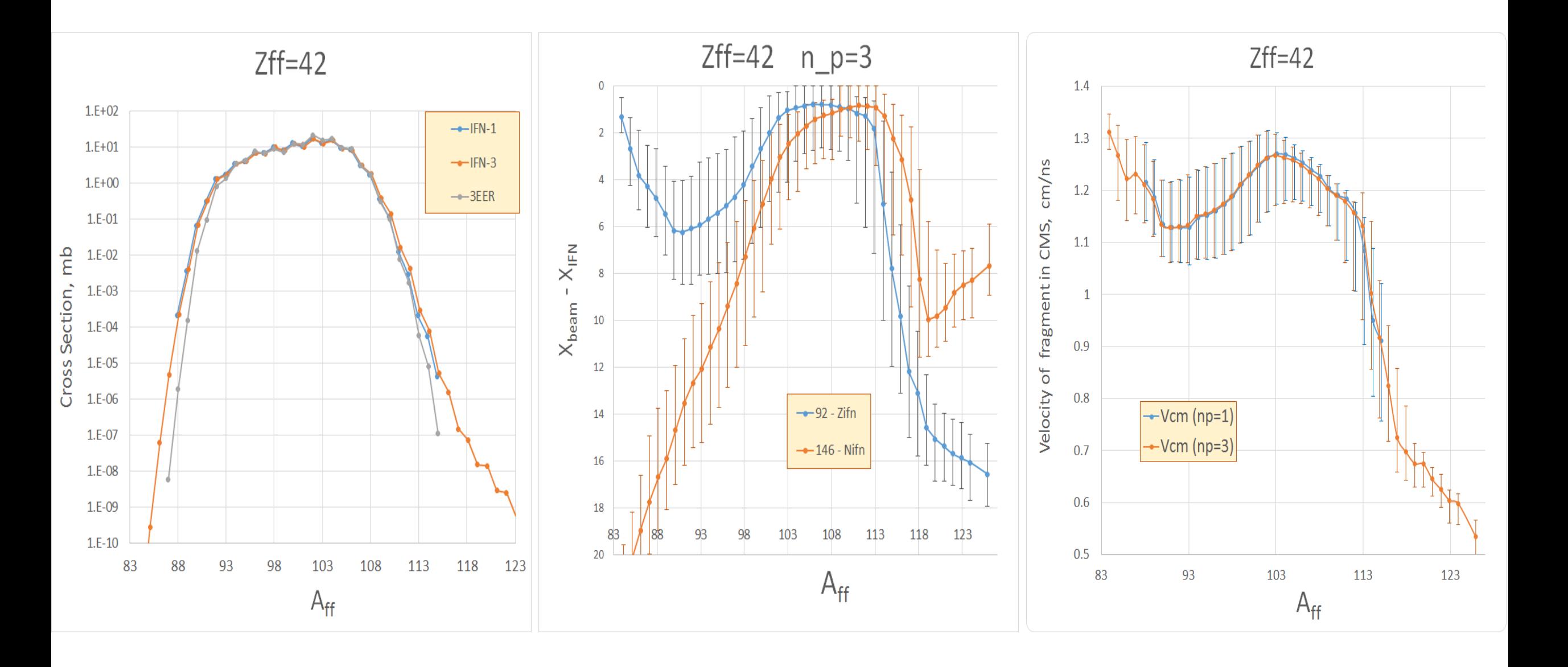

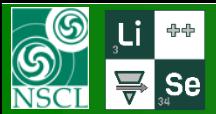

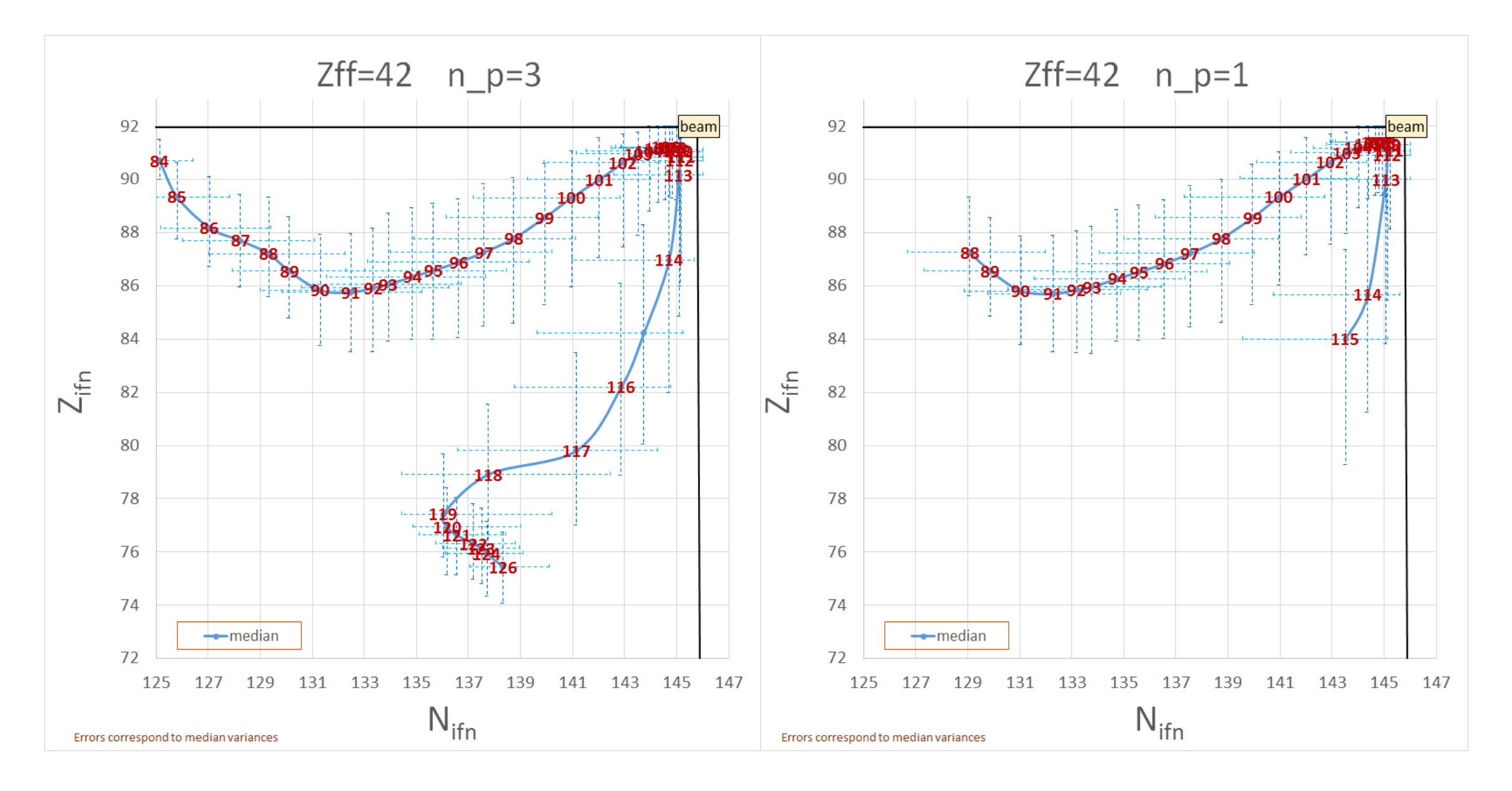

UNIVERSITY

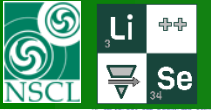

#### **Initial Fissile Nuclei (IFN) for final Rh-isotopes (Z=45)**

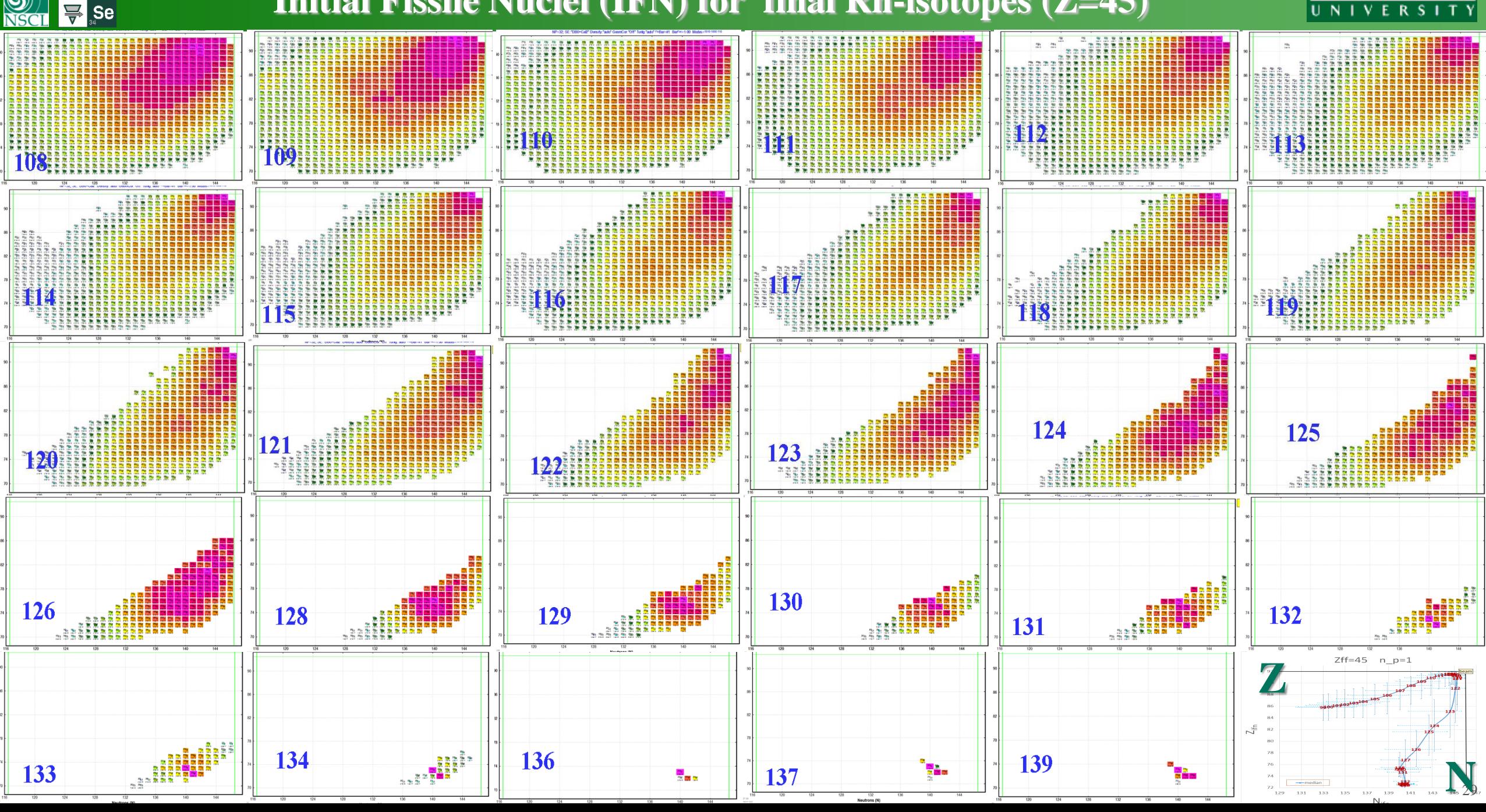

![](_page_29_Picture_0.jpeg)

![](_page_29_Figure_2.jpeg)

![](_page_29_Figure_3.jpeg)

OT@MSU 03/04/2019 30

![](_page_30_Picture_0.jpeg)

![](_page_30_Figure_3.jpeg)

![](_page_31_Picture_0.jpeg)

![](_page_31_Figure_2.jpeg)

![](_page_31_Figure_3.jpeg)

![](_page_32_Picture_0.jpeg)

![](_page_32_Figure_2.jpeg)

![](_page_32_Figure_3.jpeg)

![](_page_33_Picture_0.jpeg)

![](_page_33_Figure_3.jpeg)

![](_page_34_Picture_0.jpeg)

![](_page_34_Figure_2.jpeg)

MICHIGAN STATE<br>UNIVERSITY

![](_page_35_Figure_3.jpeg)

![](_page_36_Picture_0.jpeg)

![](_page_36_Figure_2.jpeg)

![](_page_37_Picture_0.jpeg)

![](_page_37_Figure_3.jpeg)

![](_page_38_Picture_0.jpeg)

![](_page_38_Figure_2.jpeg)

![](_page_39_Picture_0.jpeg)

![](_page_39_Figure_2.jpeg)

![](_page_39_Figure_3.jpeg)

![](_page_40_Picture_0.jpeg)

![](_page_40_Figure_2.jpeg)

![](_page_41_Picture_0.jpeg)

![](_page_41_Figure_2.jpeg)

![](_page_41_Figure_3.jpeg)

![](_page_42_Picture_0.jpeg)

![](_page_42_Figure_2.jpeg)

![](_page_42_Figure_3.jpeg)

![](_page_43_Picture_21.jpeg)

![](_page_44_Figure_0.jpeg)

![](_page_44_Picture_2.jpeg)

- Utility calculation speed optimization
- Using the new utility try to define Fission, Evaporation, AA excitation energy parameters for best agreement with experimental data
- Generate Z-full range IFN1 and IFN3 tables for different targets (and energies?)
- Develop new Abrasion-Fission mode to use IFN tables, that provides more fast and qualitative yield calculations